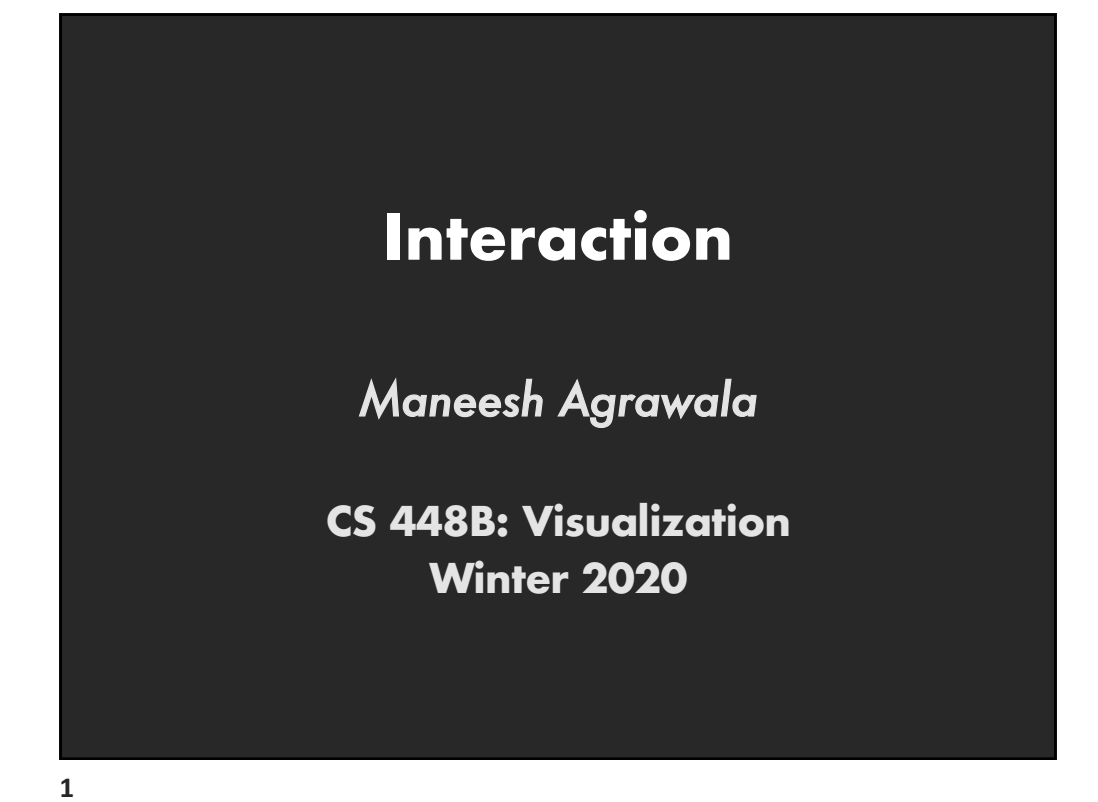

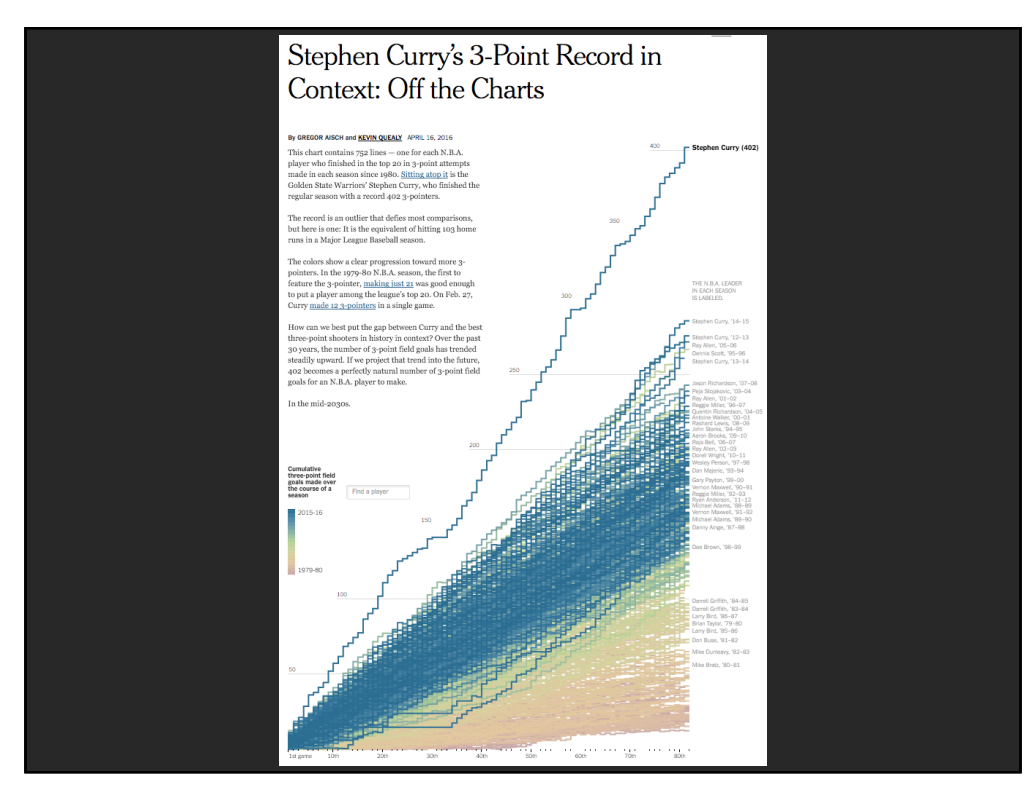

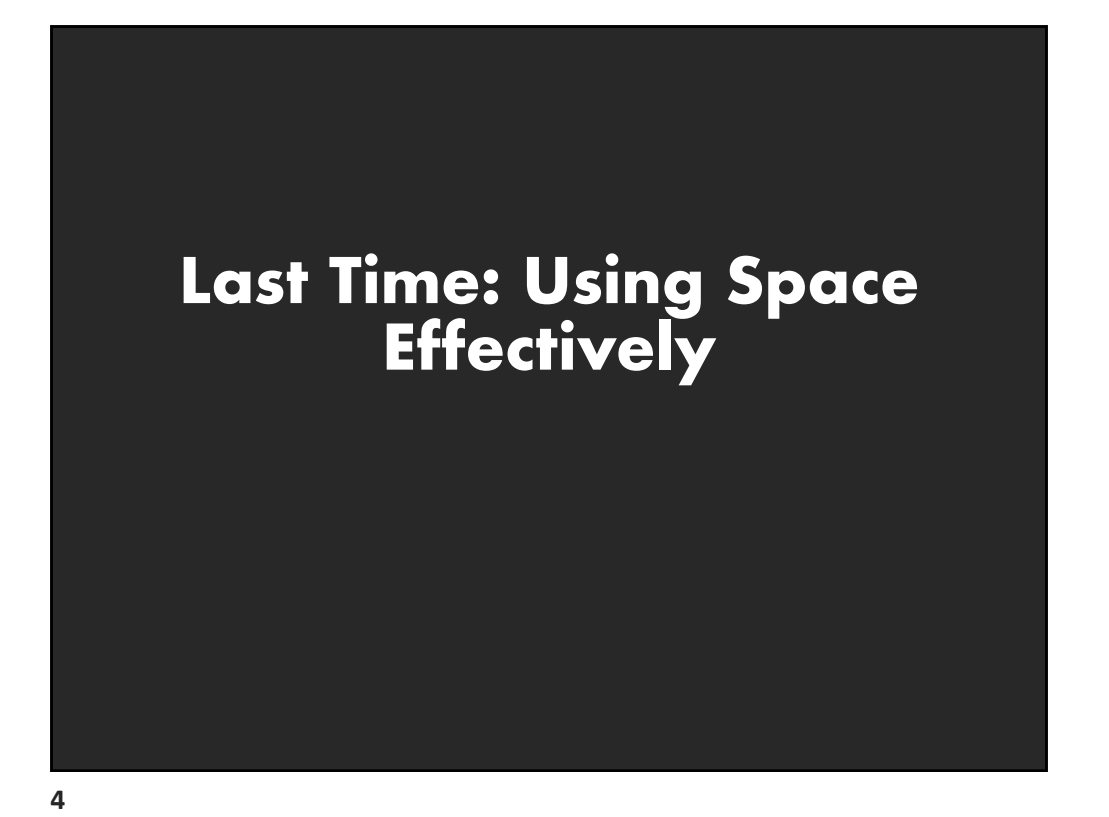

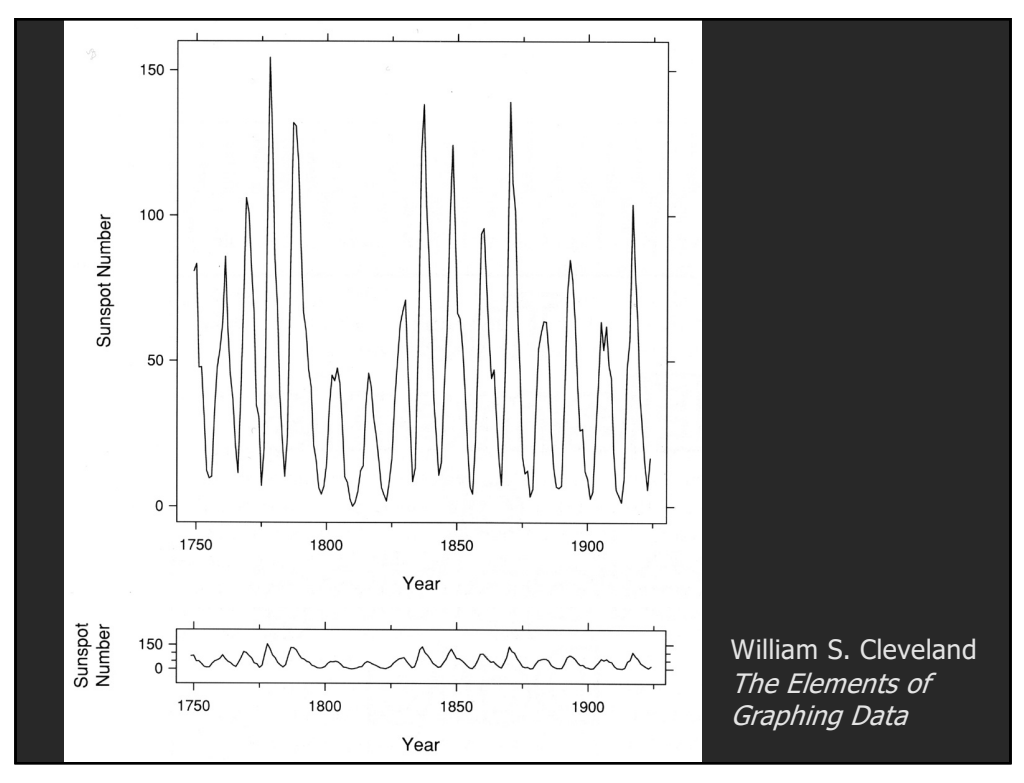

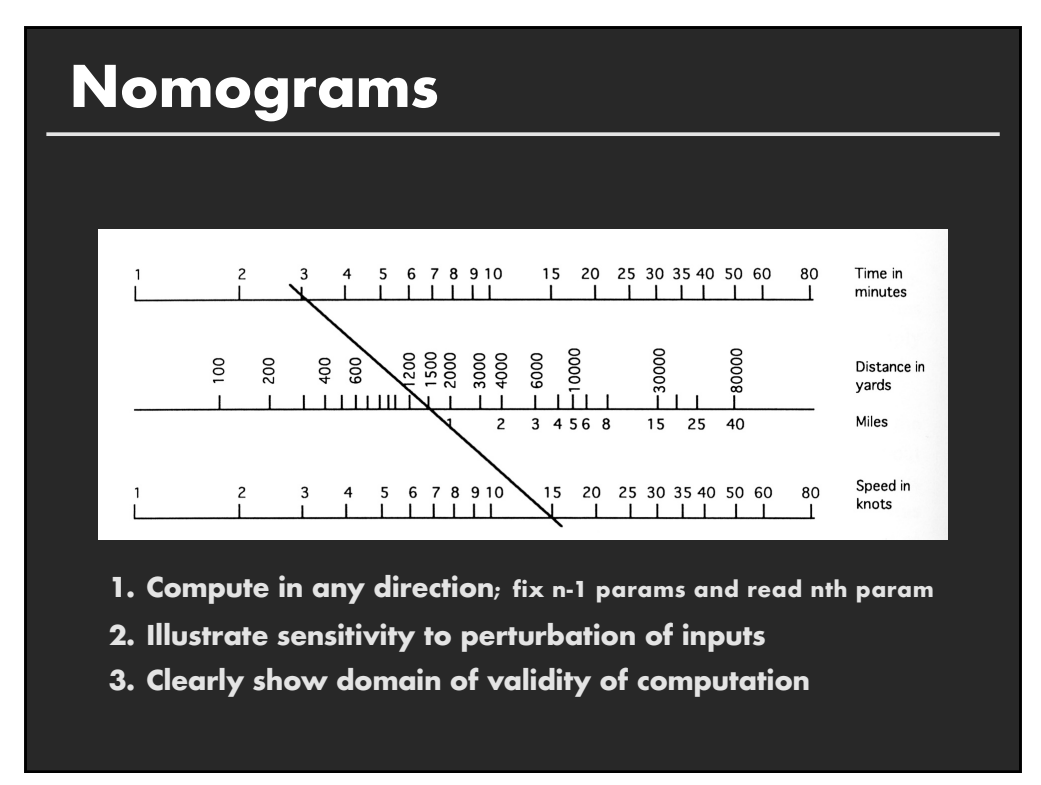

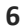

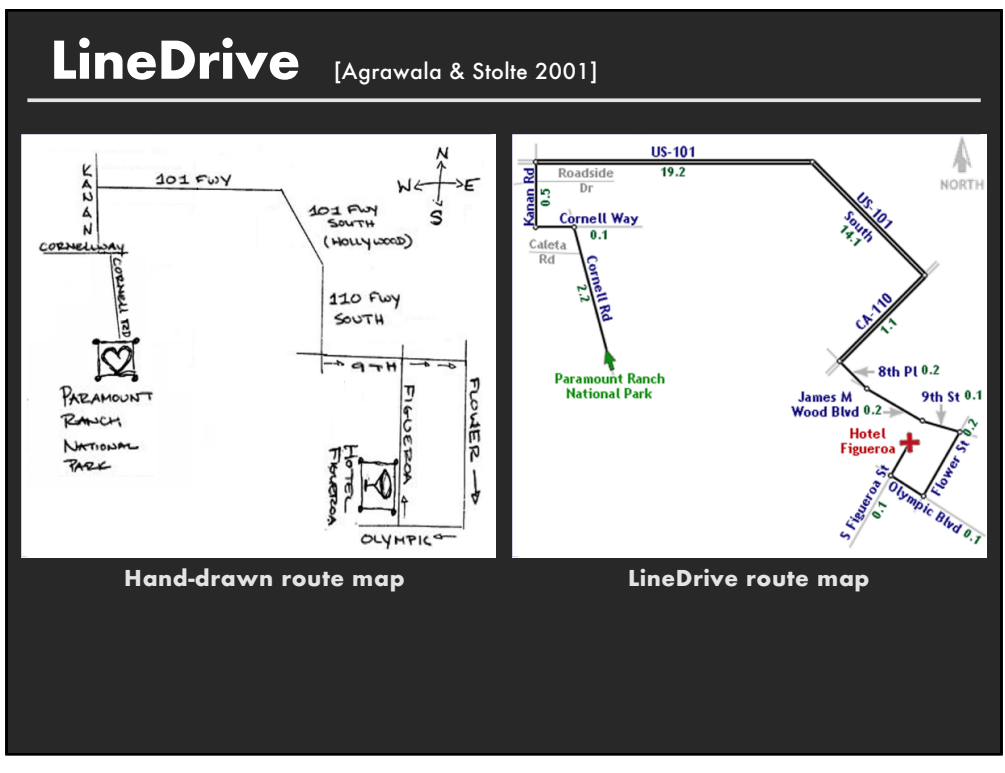

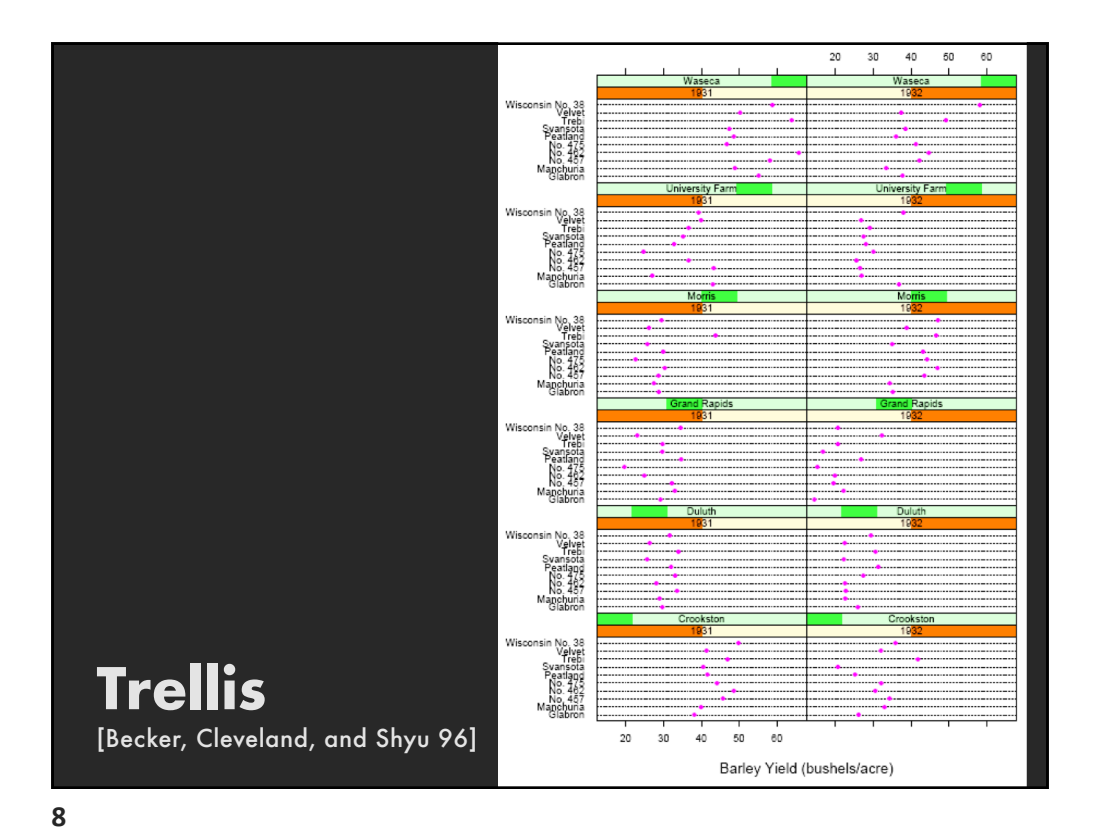

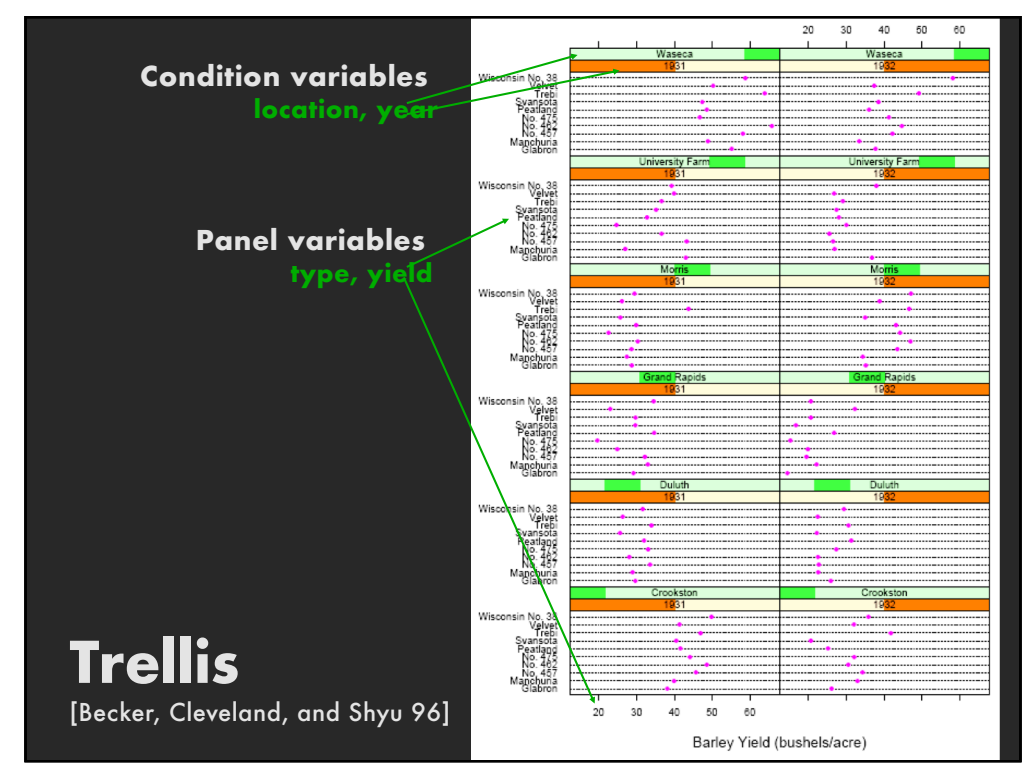

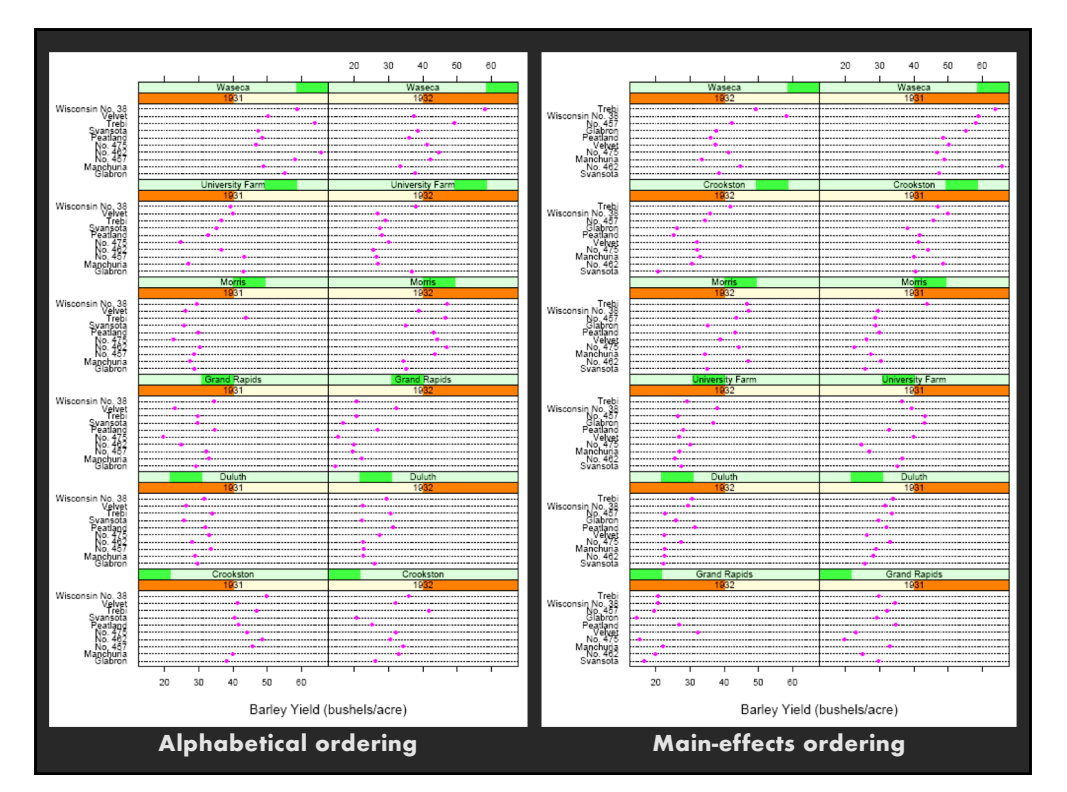

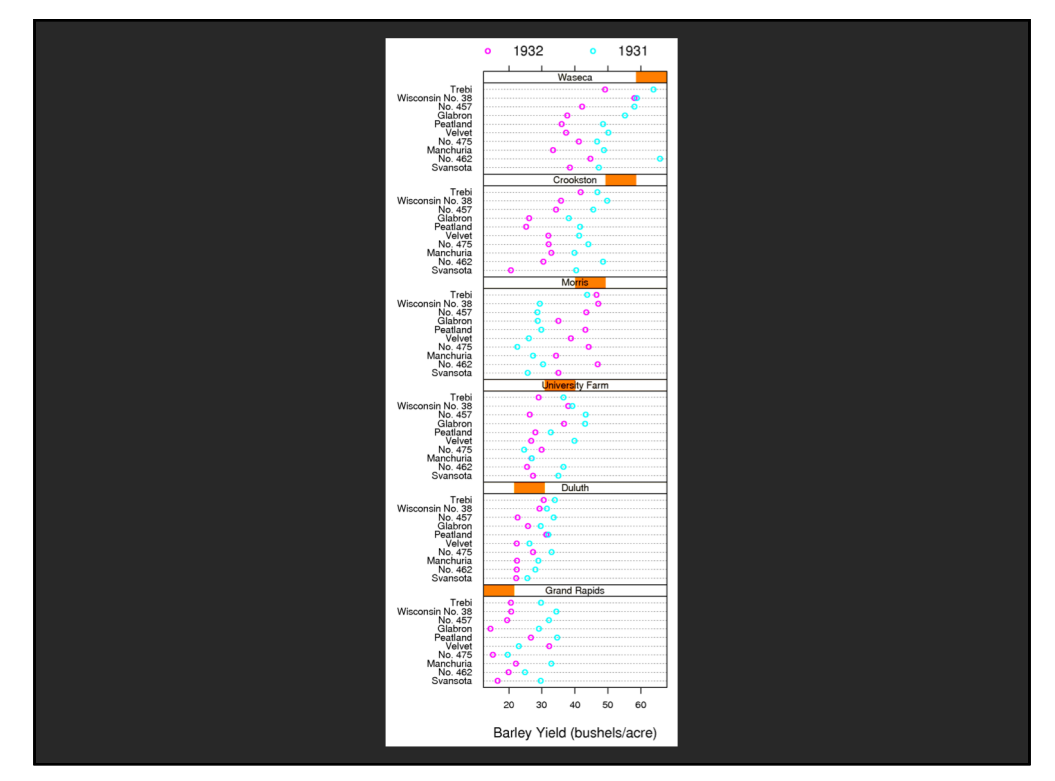

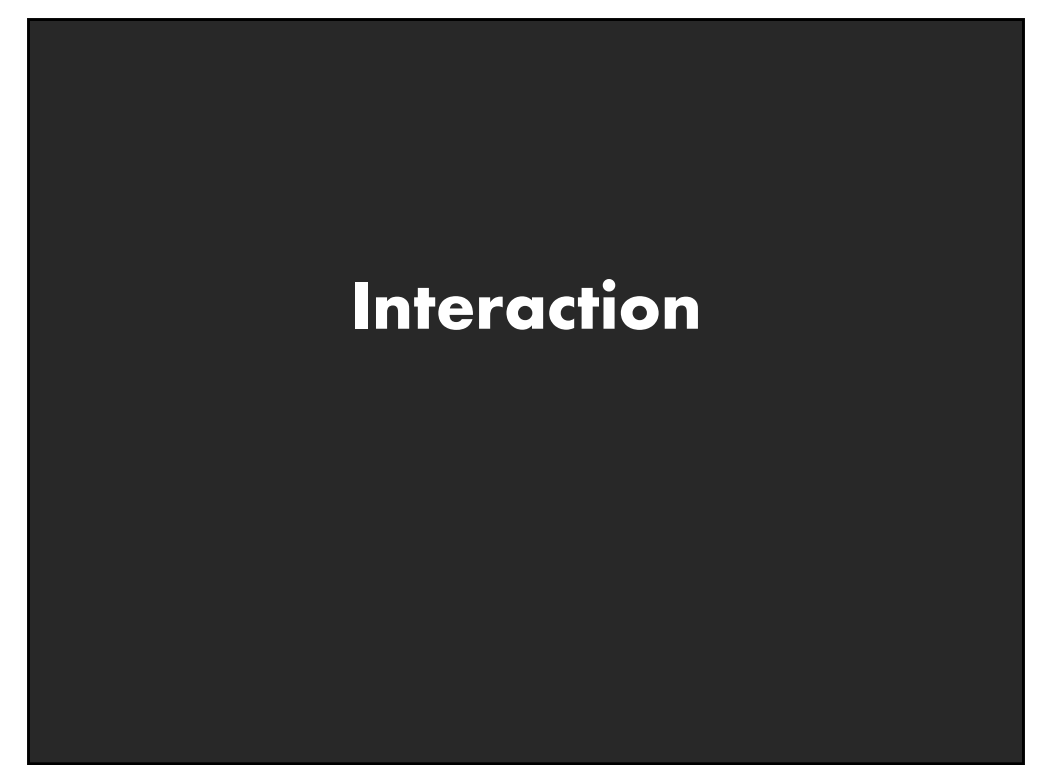

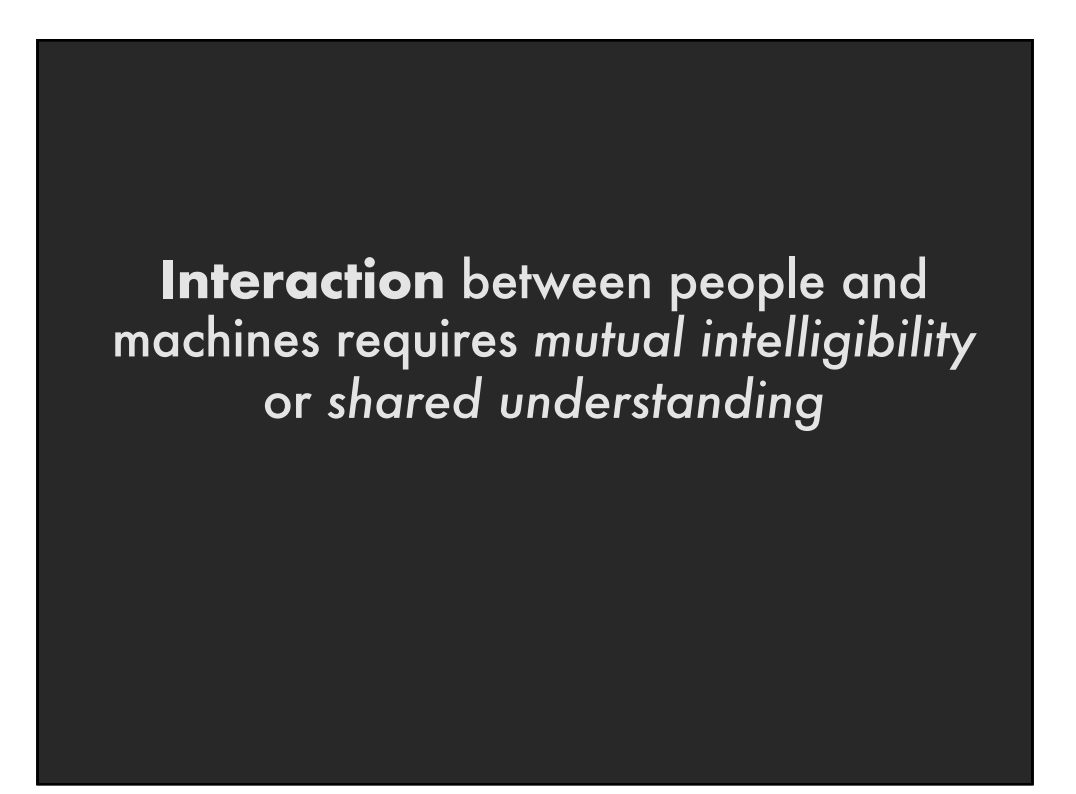

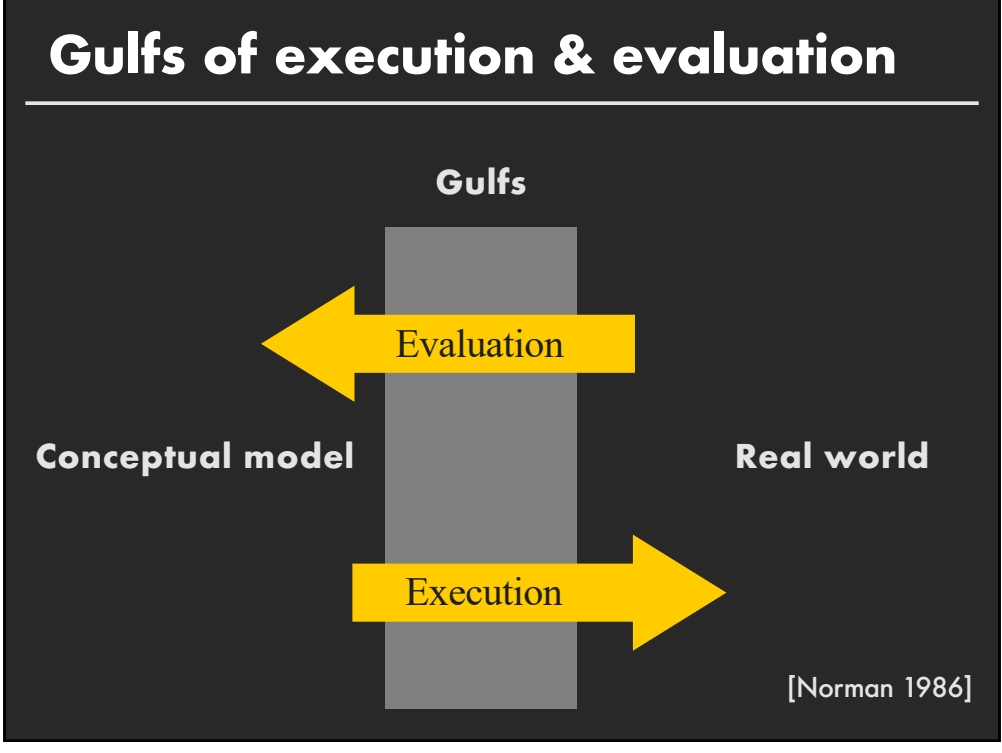

#### **Gulf of Execution**

The difference between the user's intentions and the allowable actions.

#### **Gulf of Evaluation**

The amount of effort that the person must exert to interpret the state of the system and to determine how well the expectations and intentions have been met.

[Norman 1986]

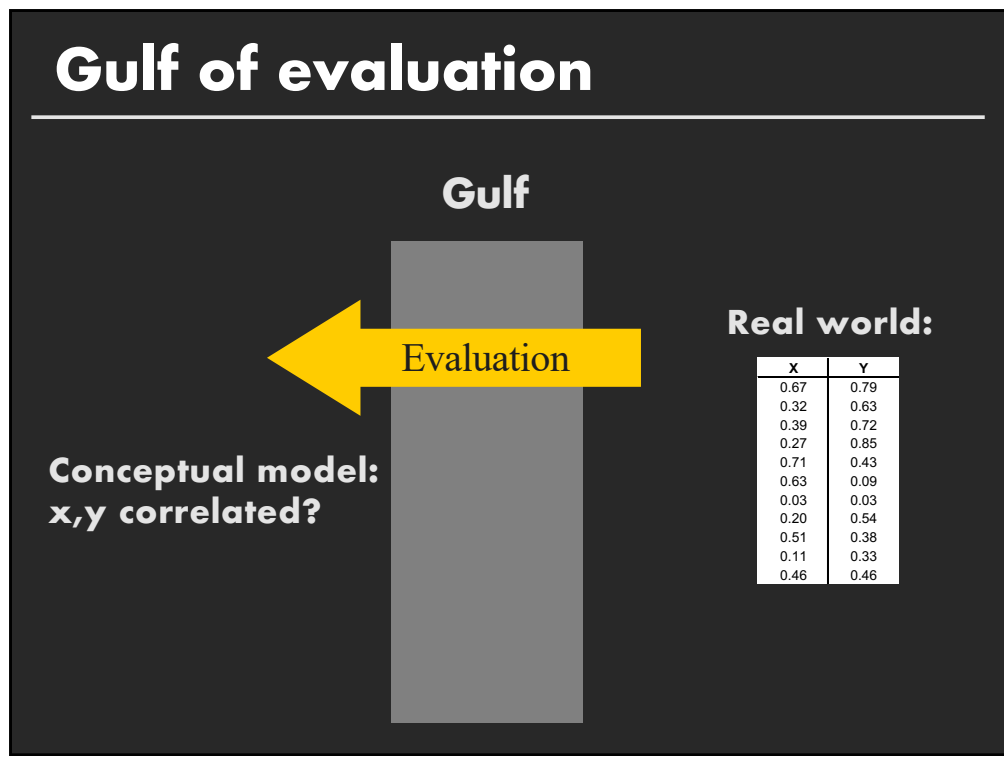

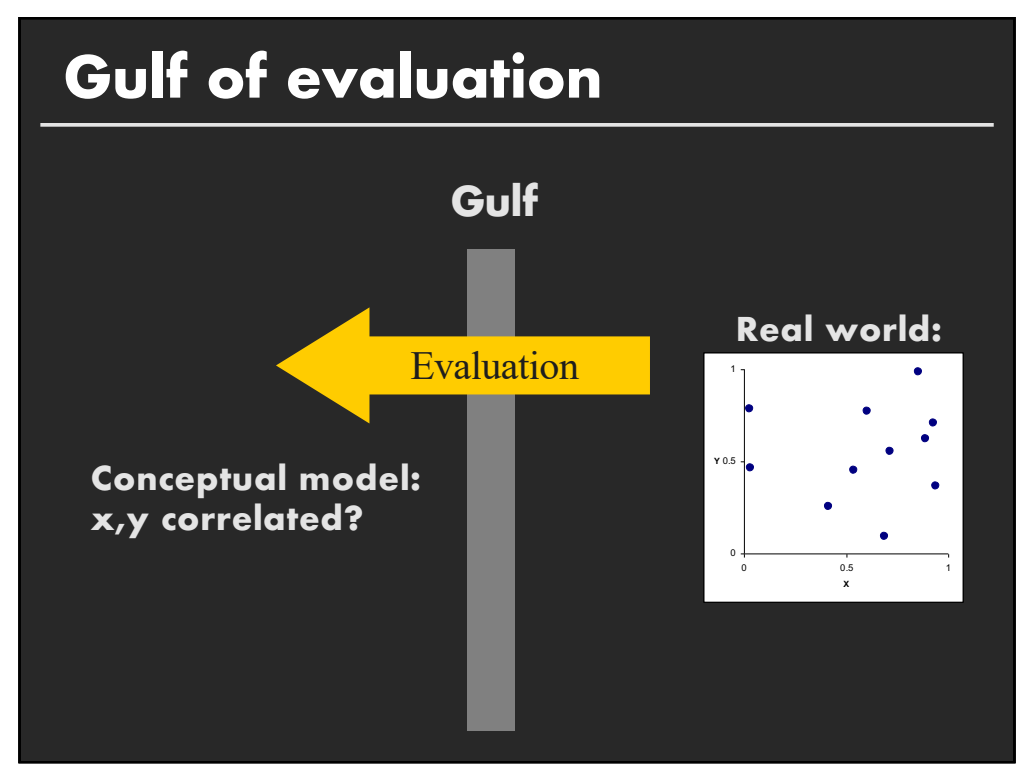

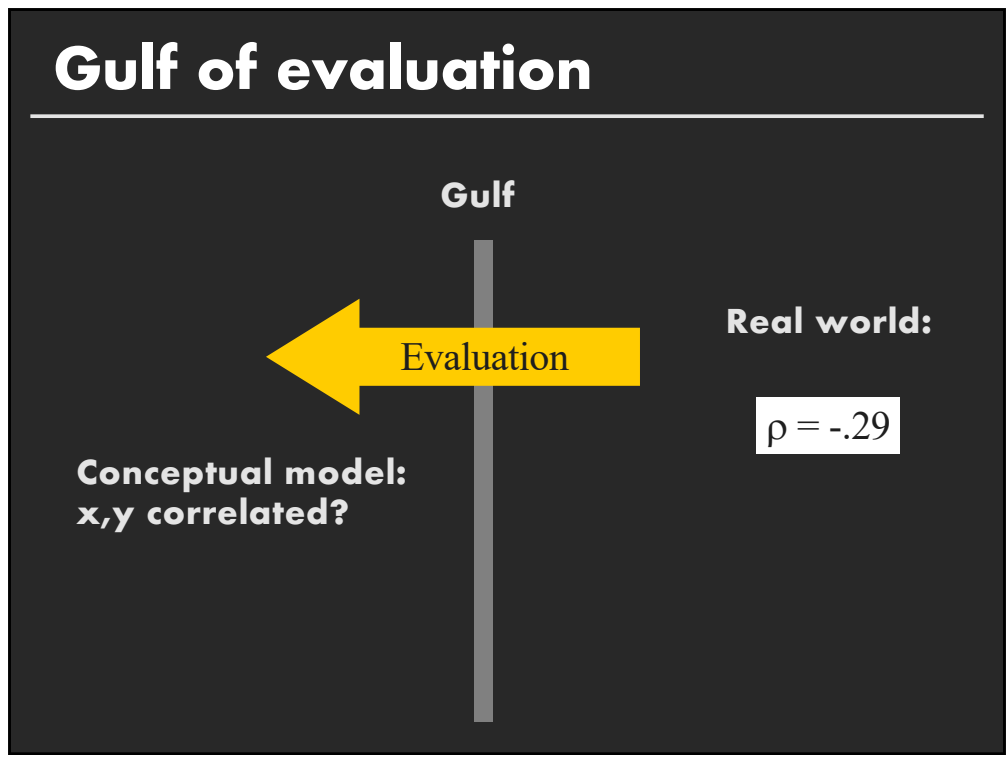

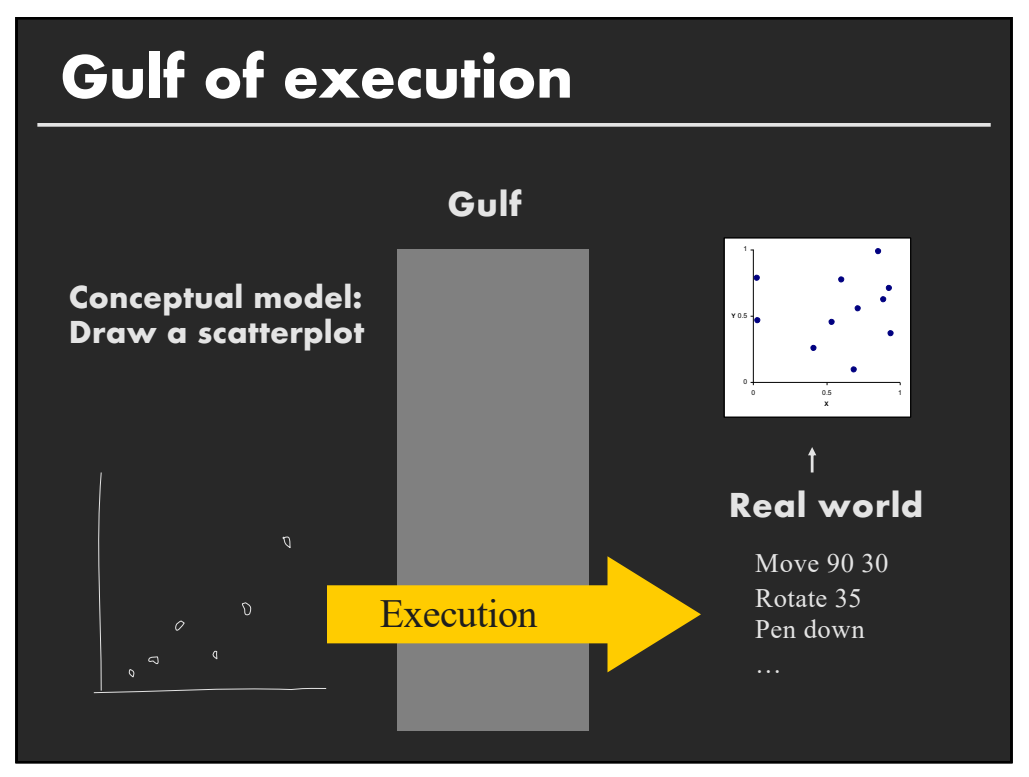

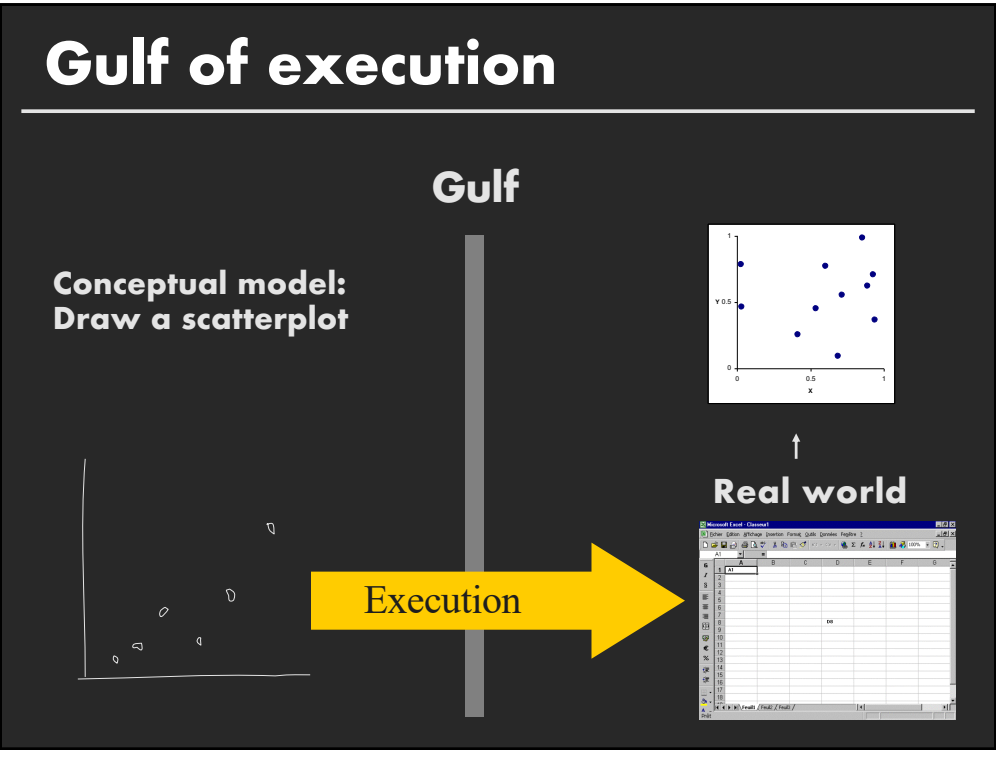

## **Gulf of Execution**

The difference between the user's intentions and the allowable actions.

## **Gulf of Evaluation**

The amount of effort that the person must exert to interpret the state of the system and to determine how well the expectations and intentions have been met.

[Norman 1986]

# **Topics**

**Early interactive systems Brushing and linking Dynamic queries Generalized selections**

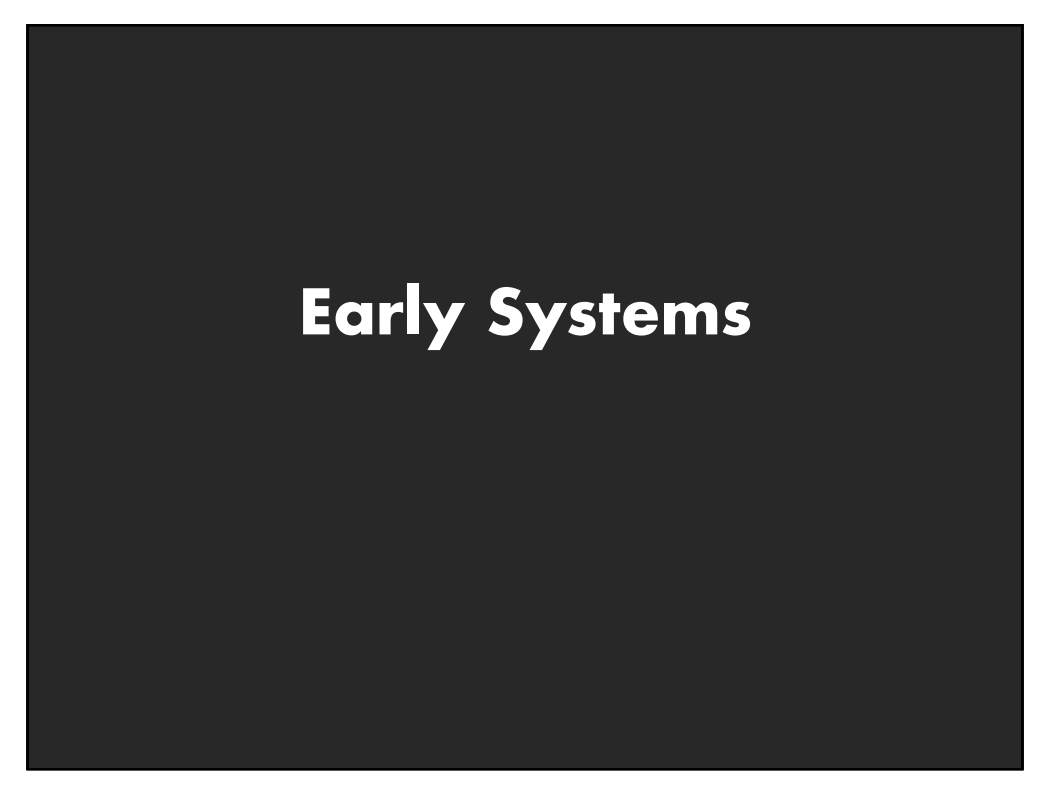

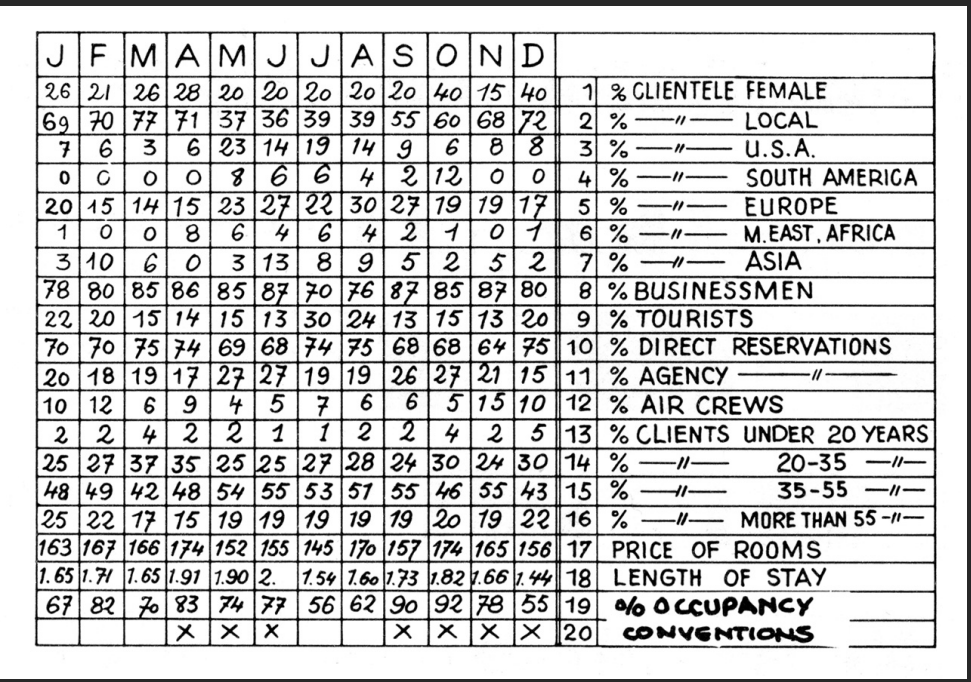

[Graphics and Graphic Information Processing, Bertin 81]

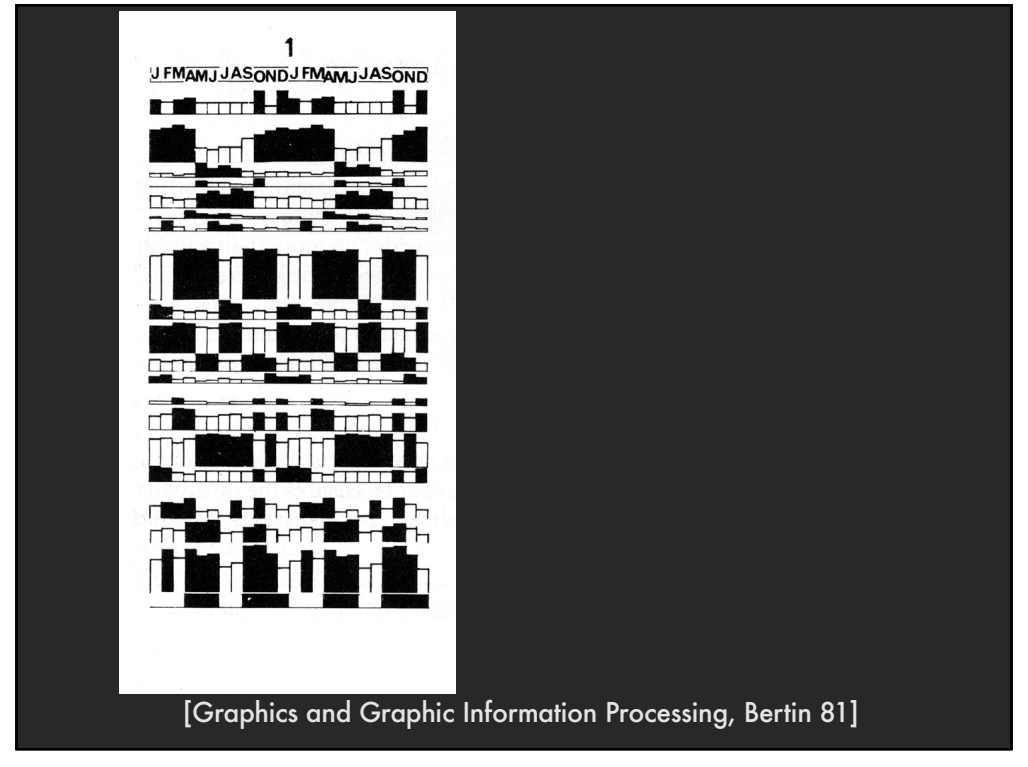

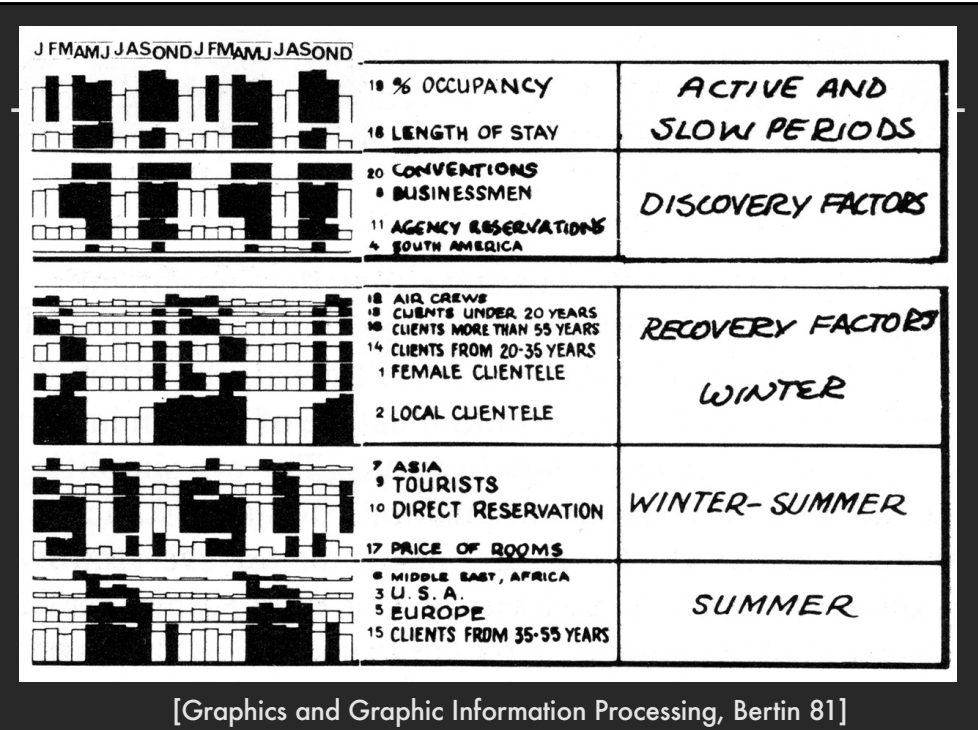

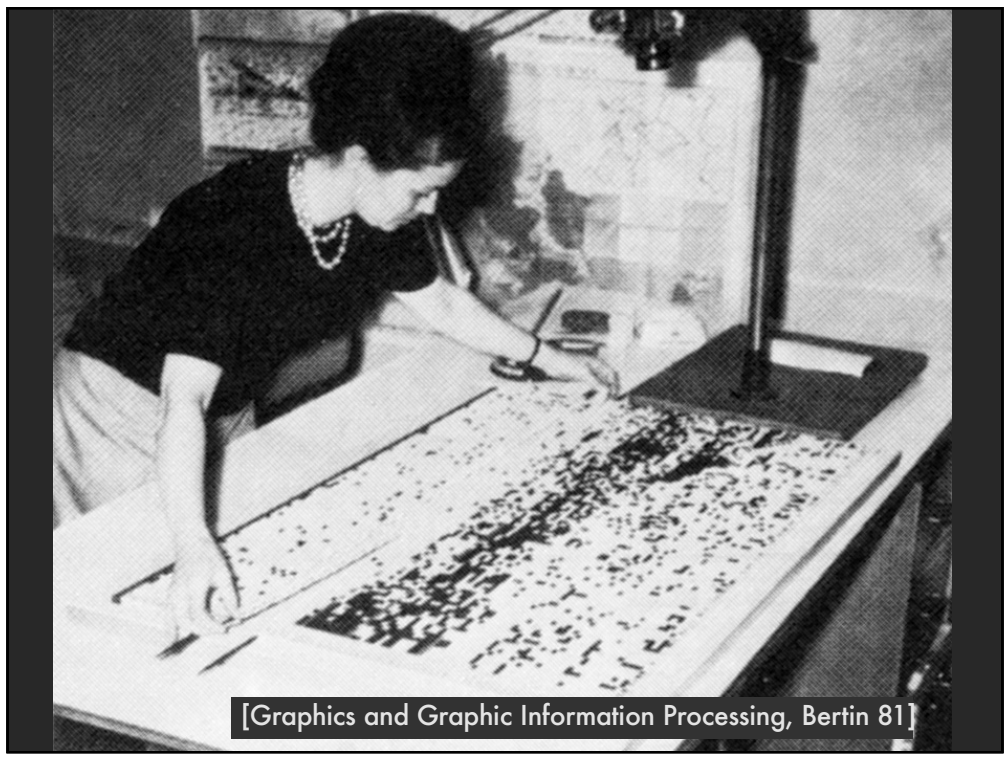

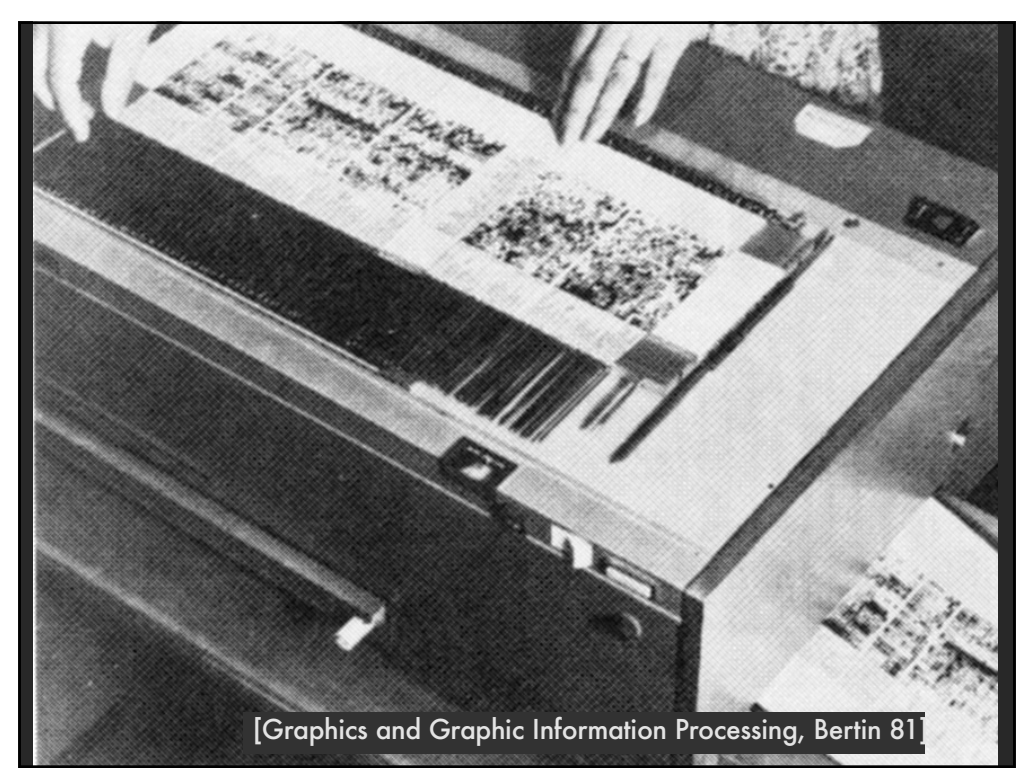

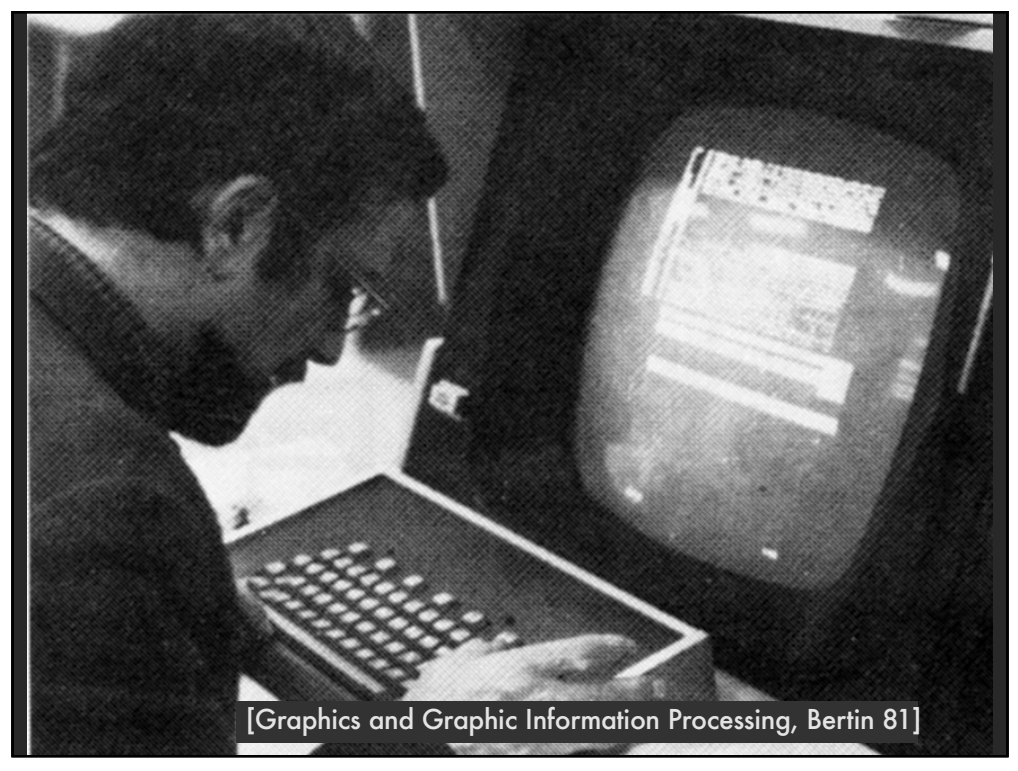

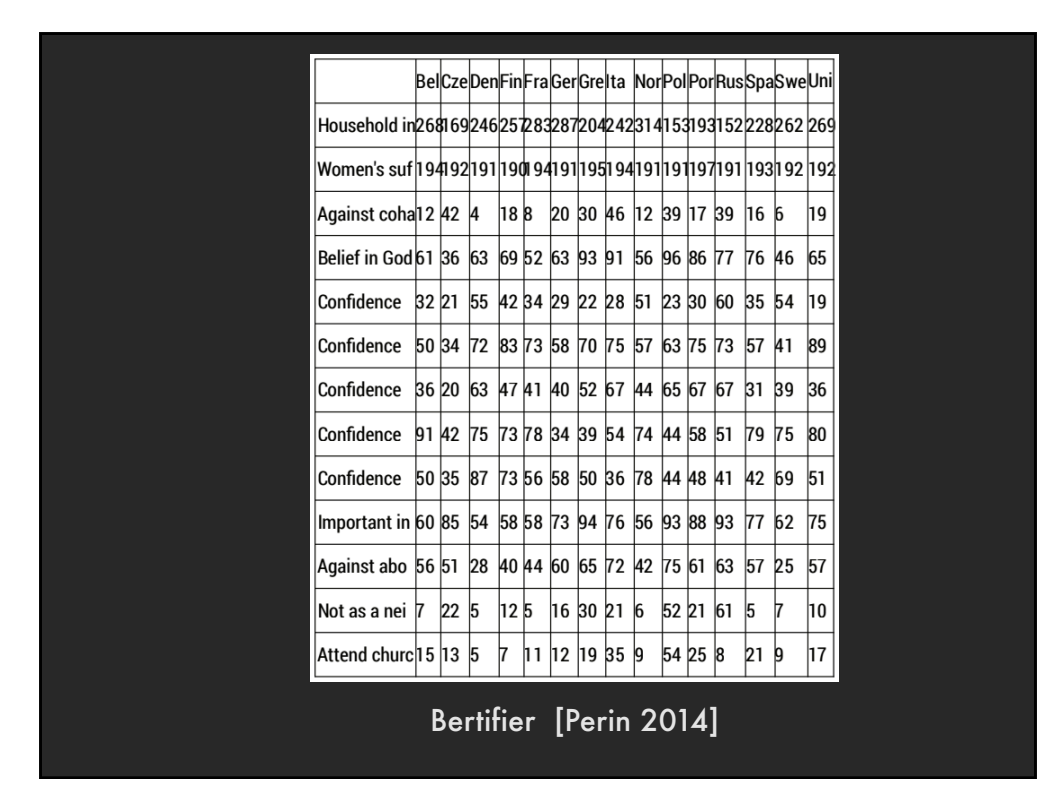

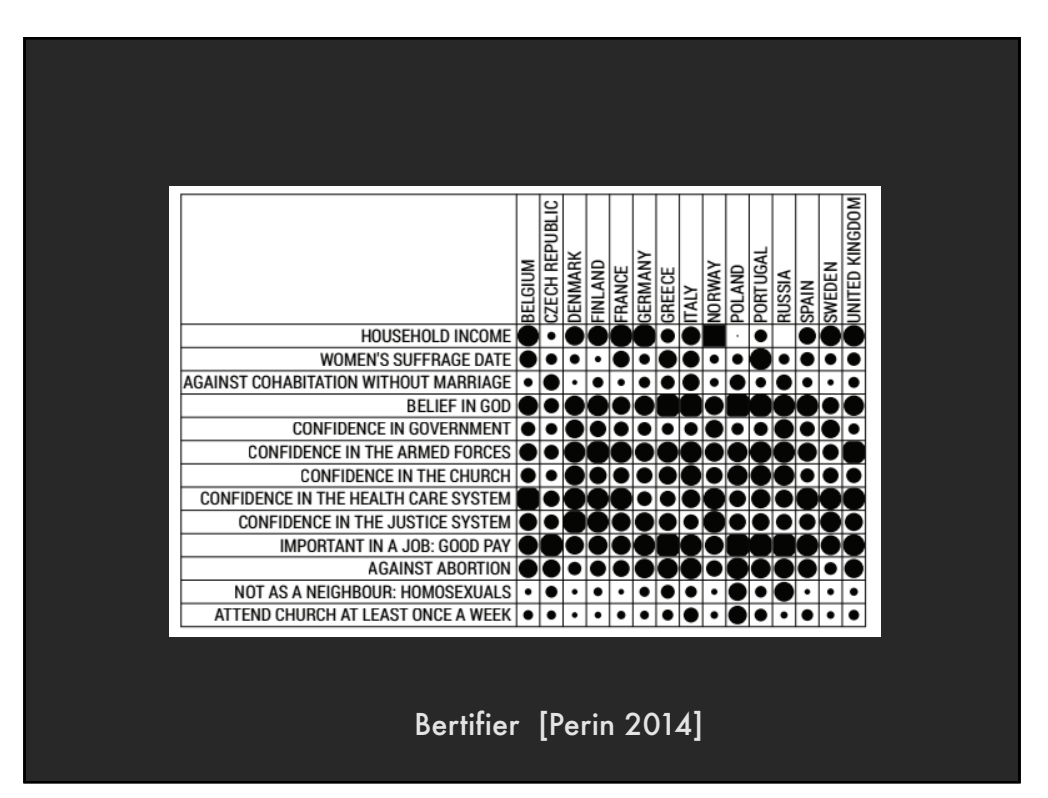

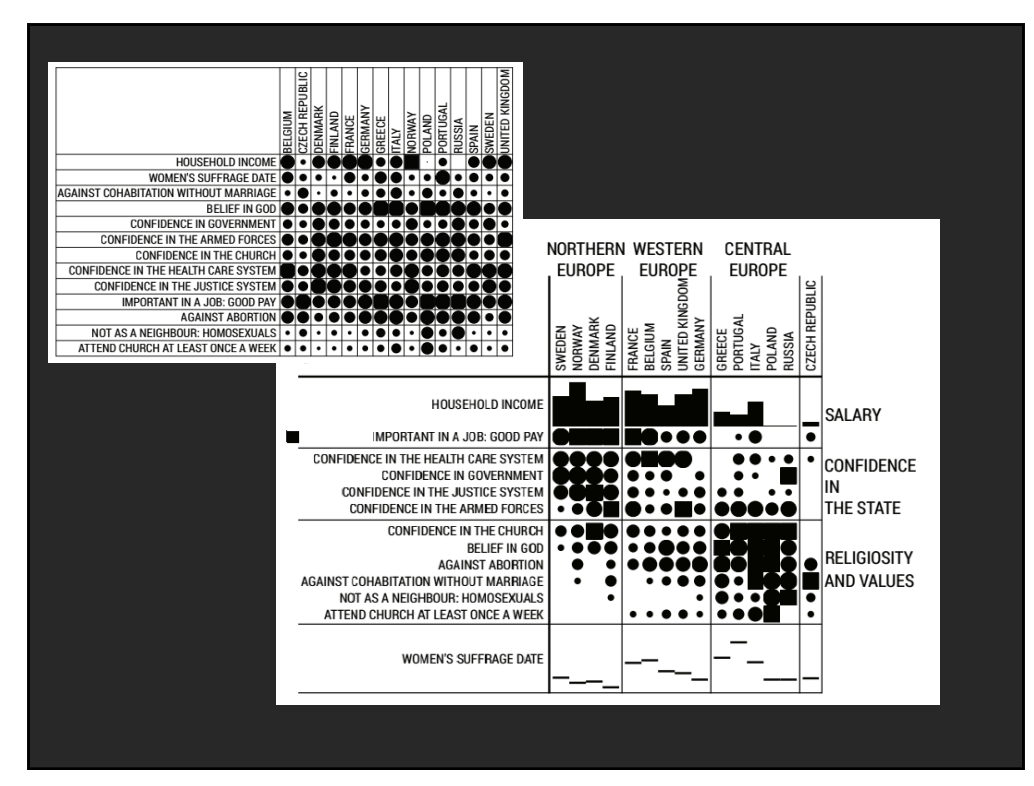

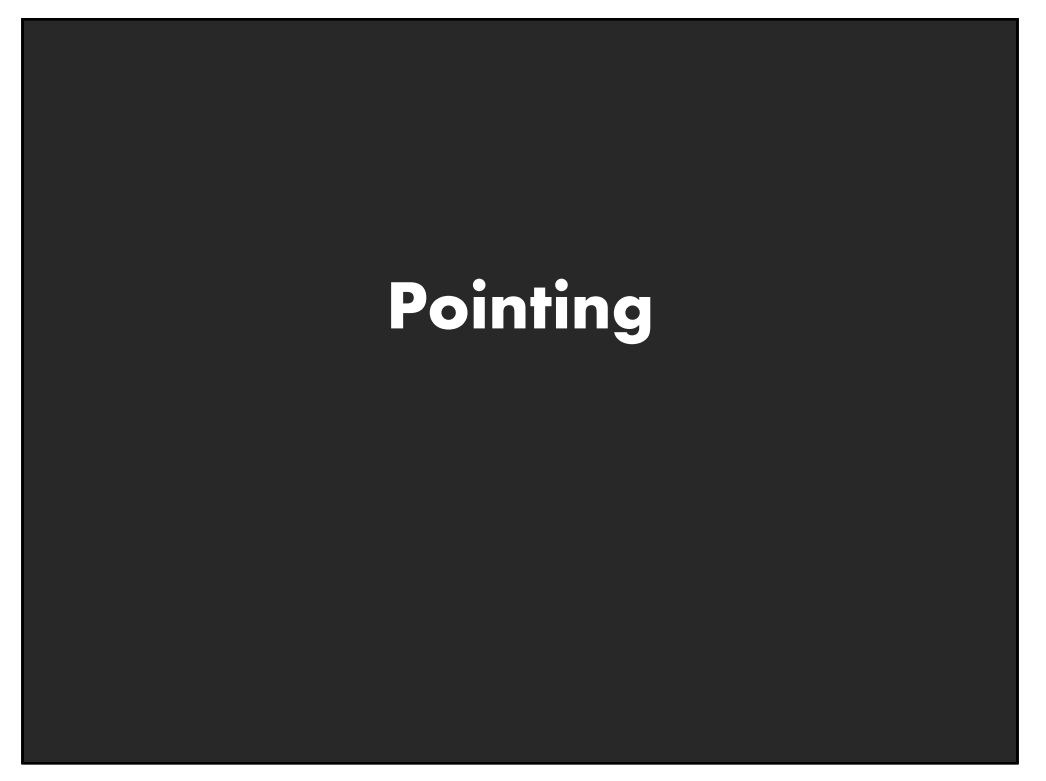

# **Basic Pointing Methods**

**Point Selection Mouse Hover / Click Touch / Tap Select Nearby Element (e.g., Bubble Cursor)**

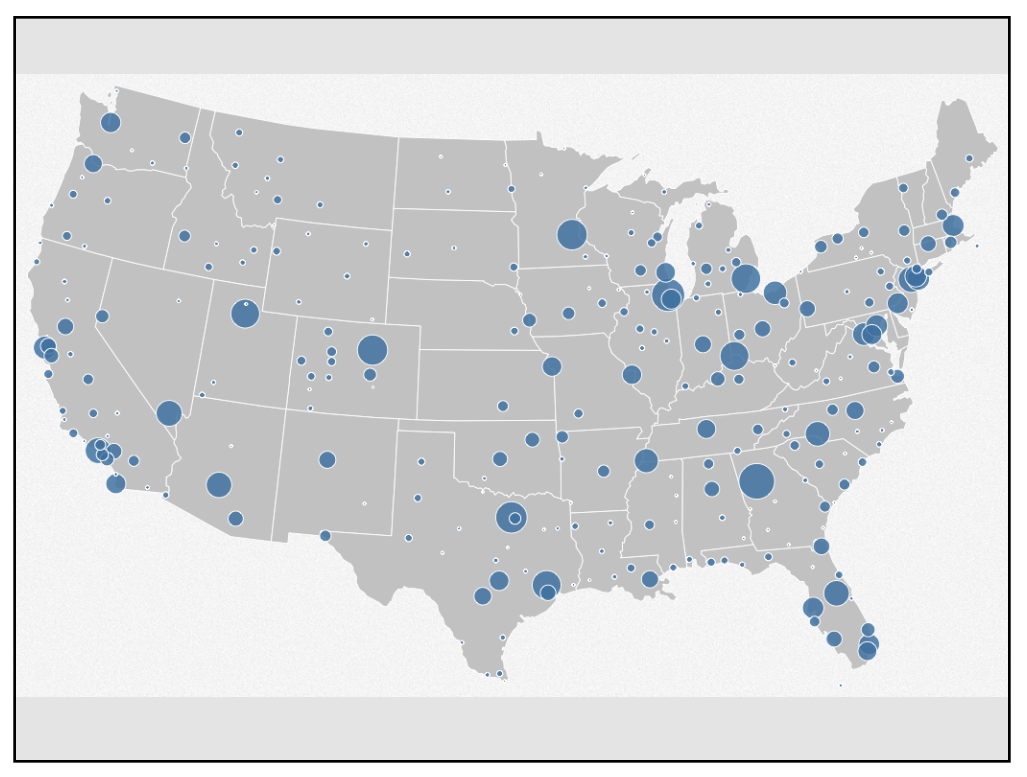

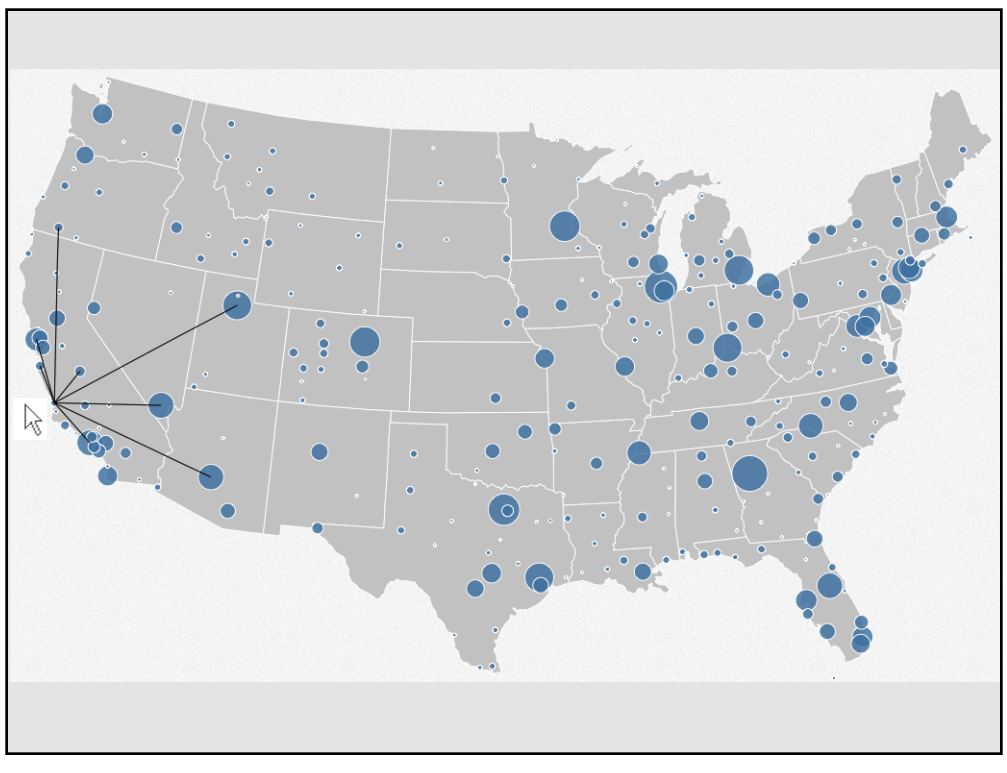

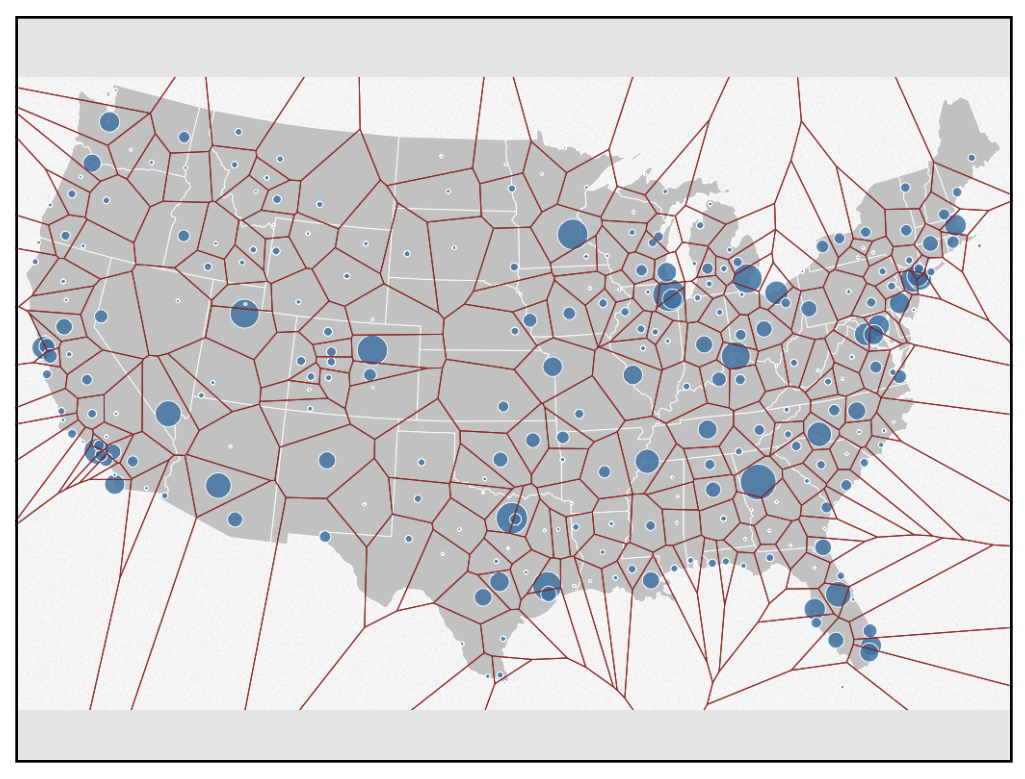

# **Basic Pointing Methods**

**Point Selection Mouse Hover / Click Touch / Tap Select Nearby Element (e.g., Bubble Cursor)**

**Region Selection Rubber-band or Lasso Area Cursors ("Brushes")**

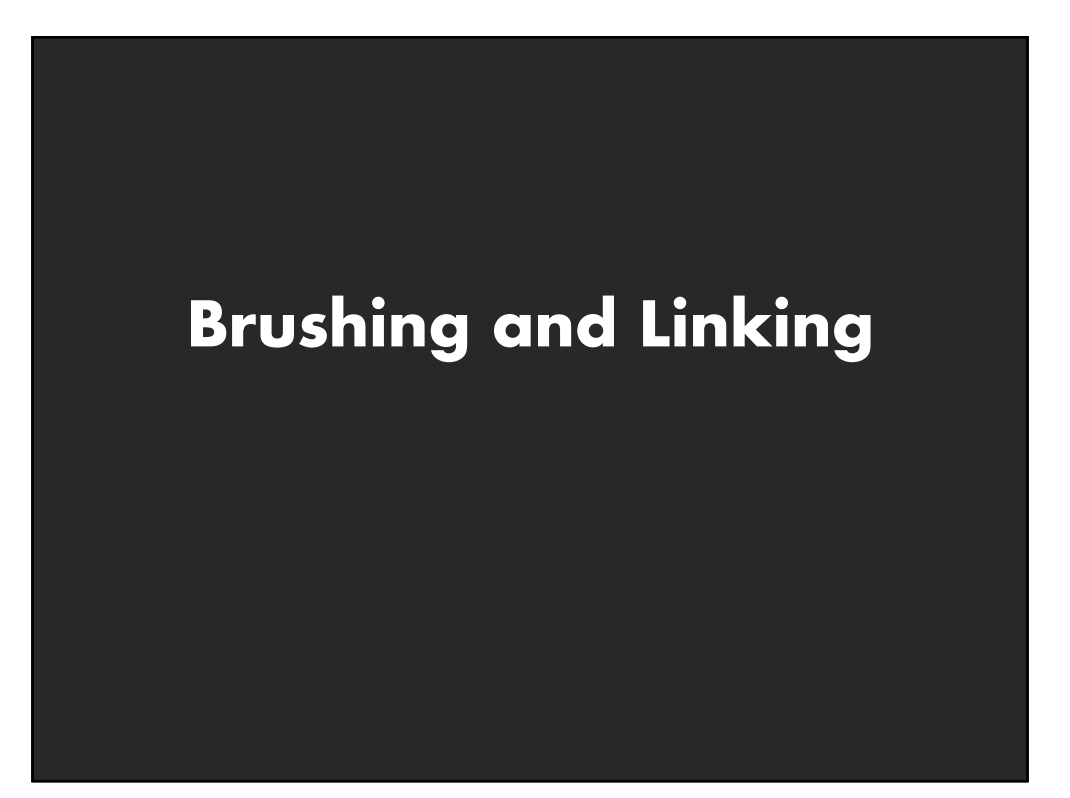

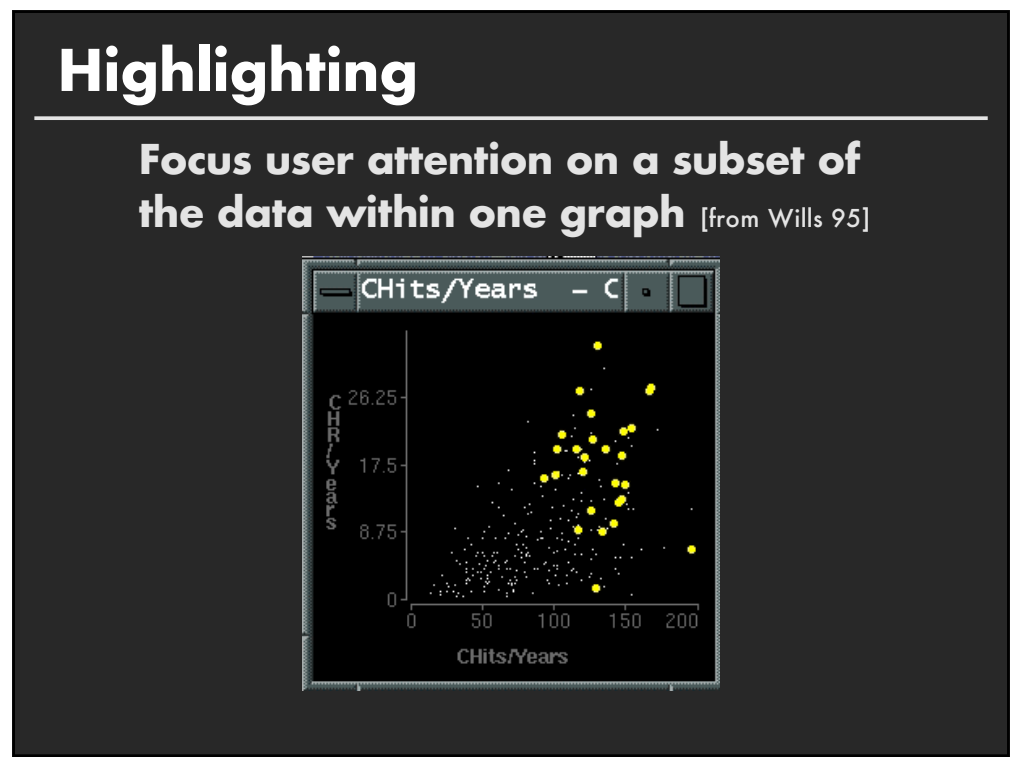

# **Brushing and Linking**

**Select ("***brush***") a subset of data See selected data in other views**

**The views must be** *linked* **by** *tuple* **(matching data points), or by** *query* **(matching range or values)**

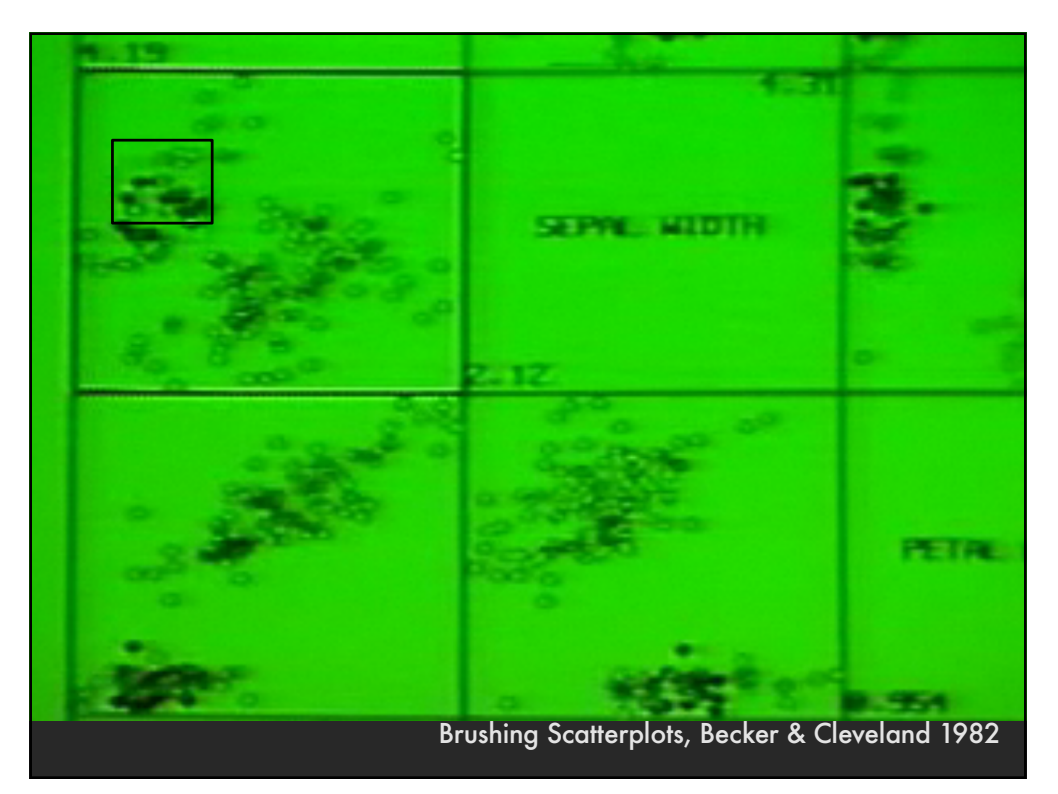

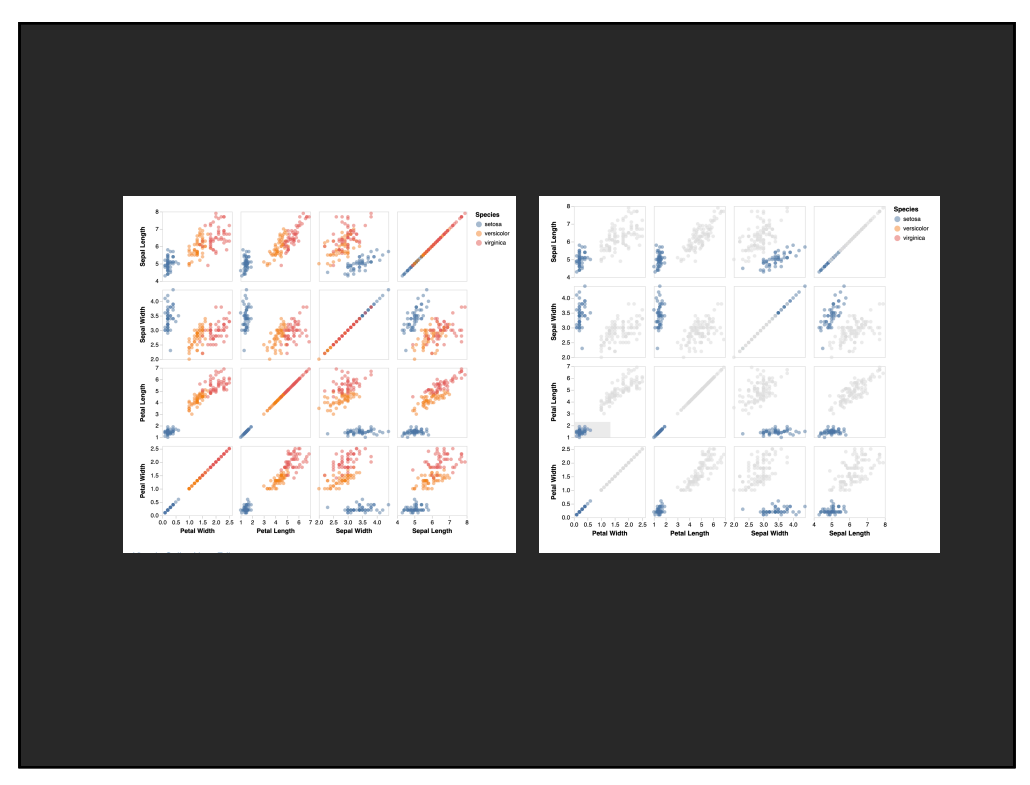

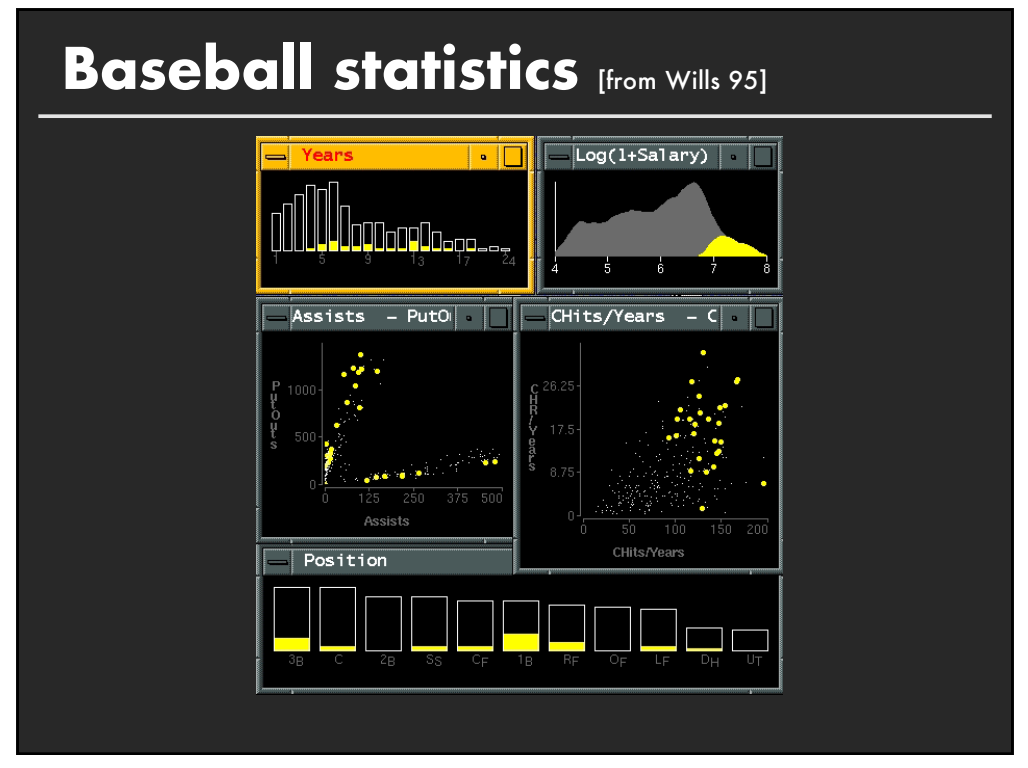

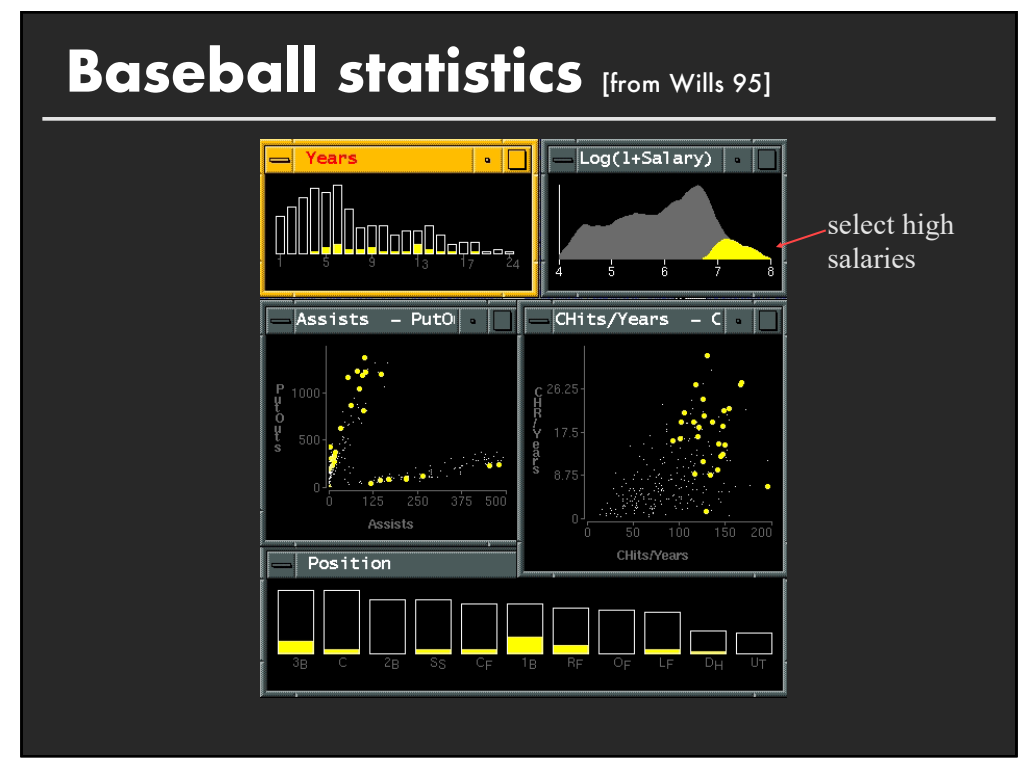

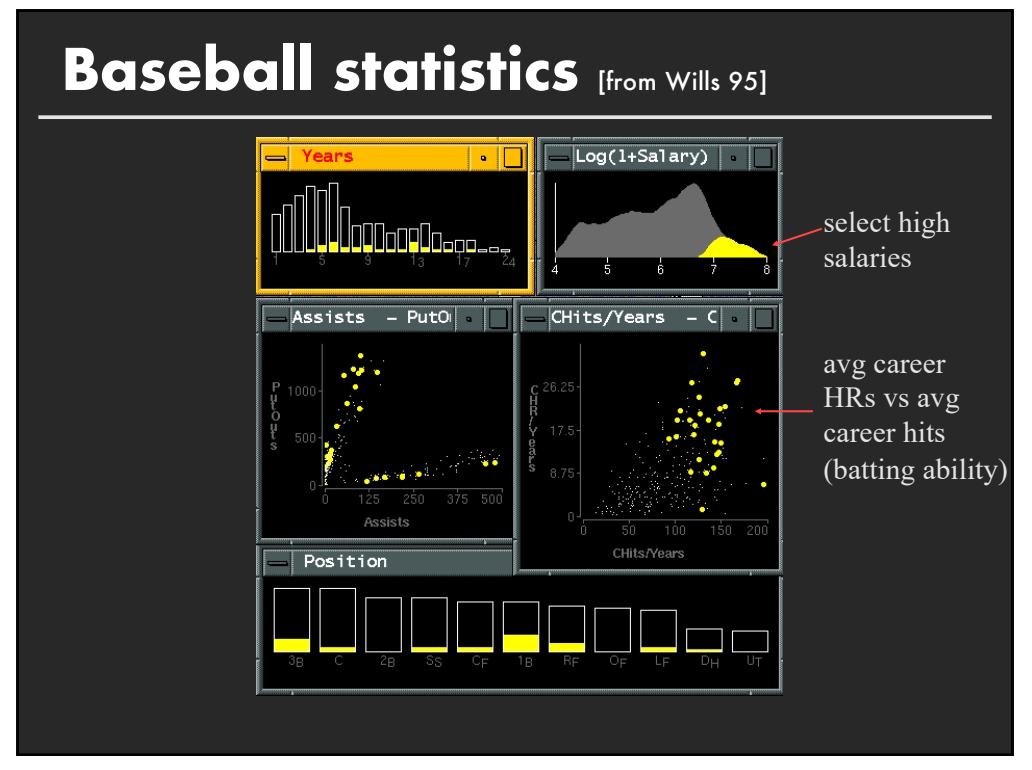

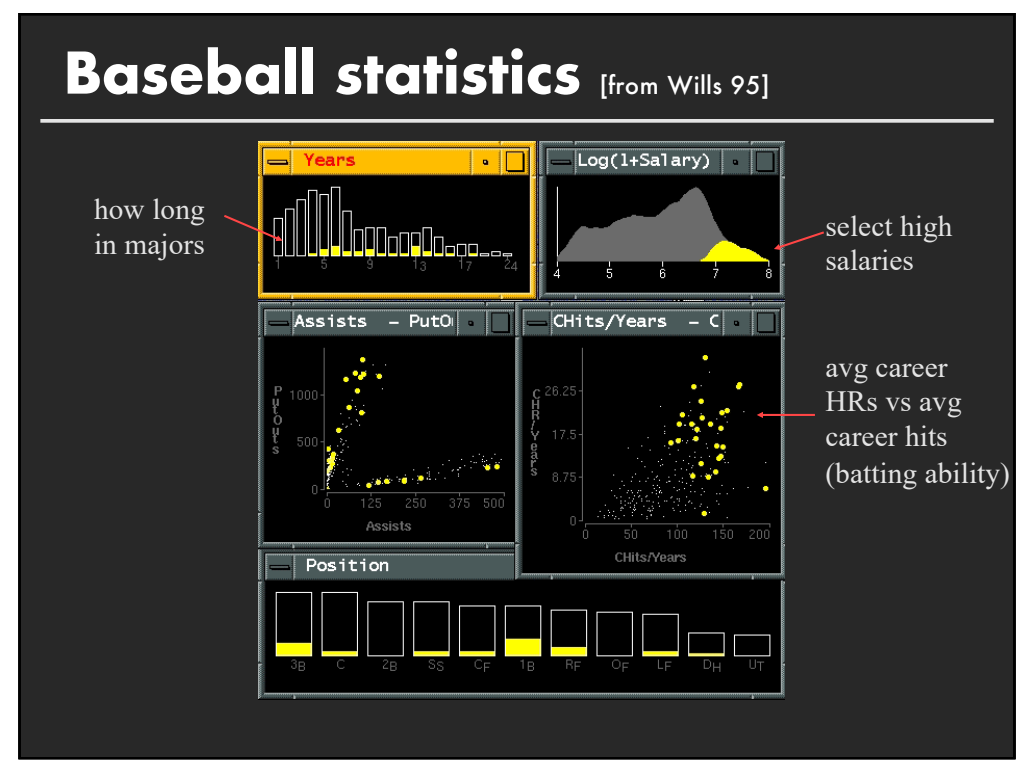

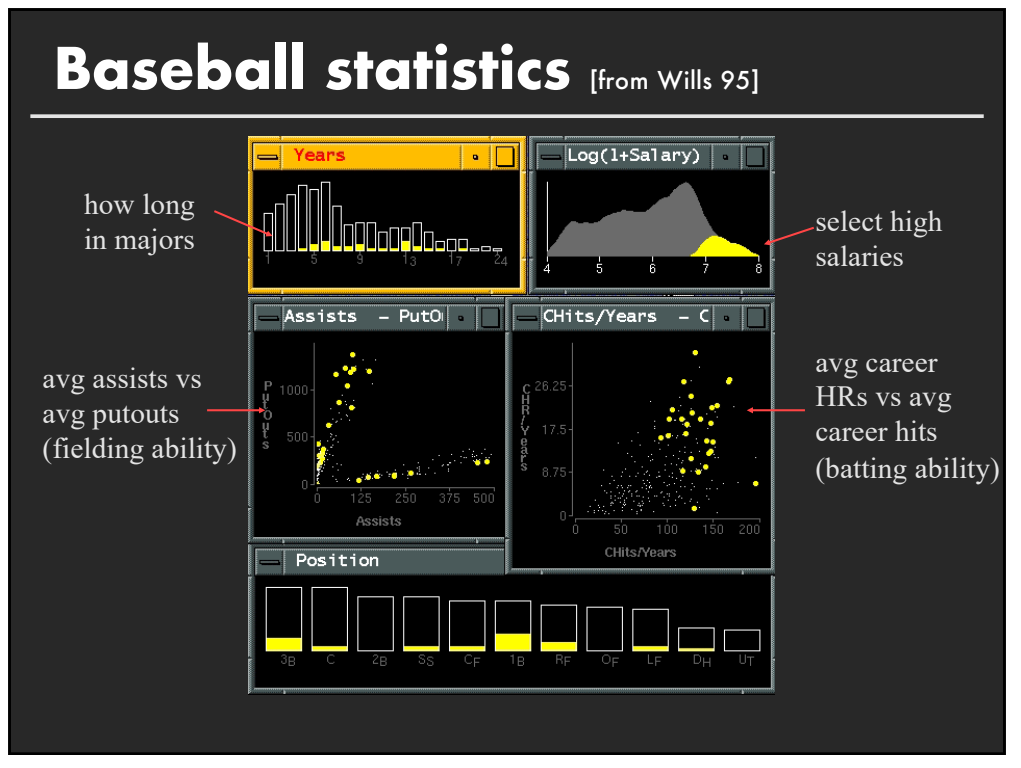

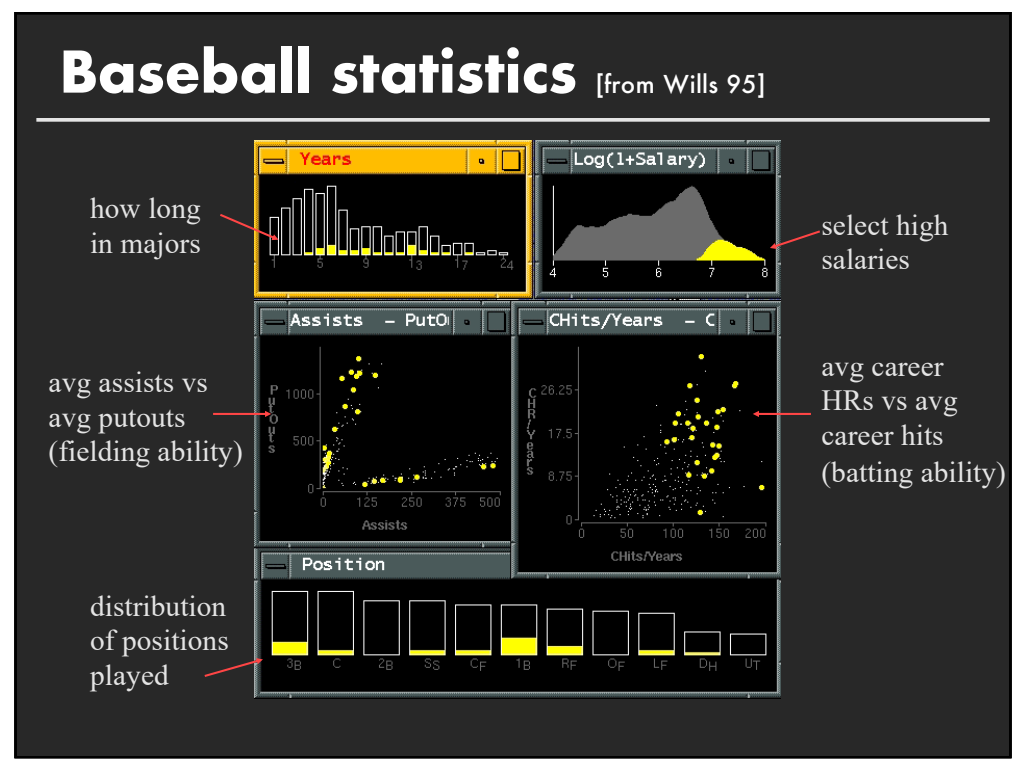

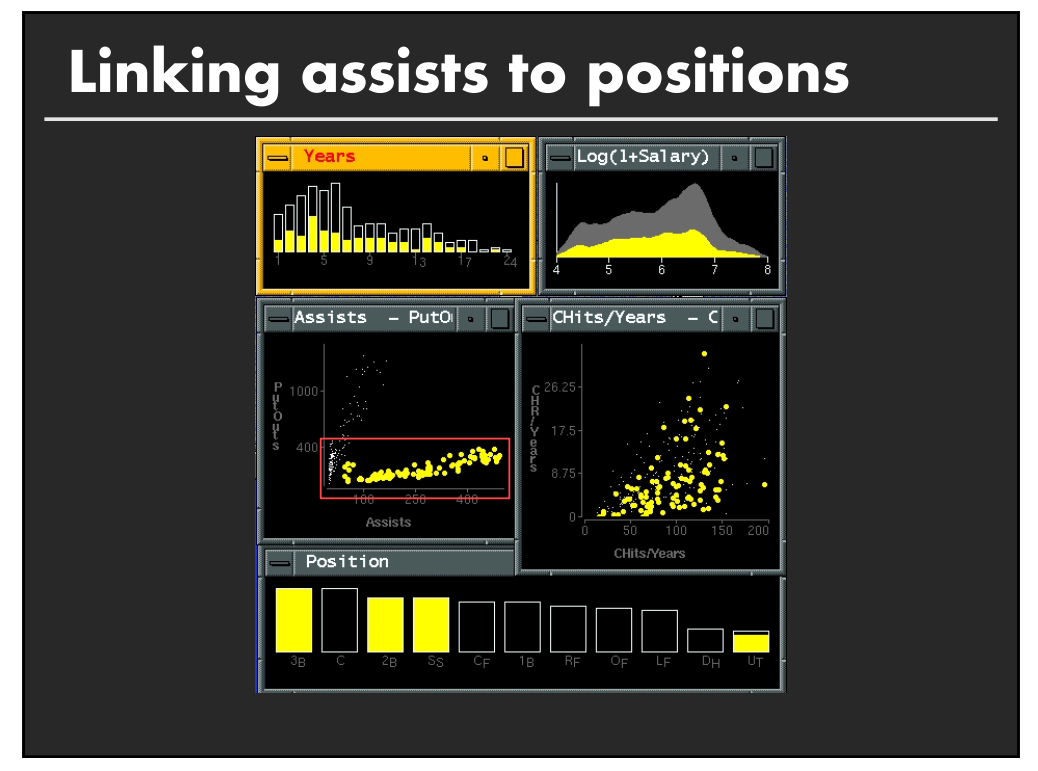

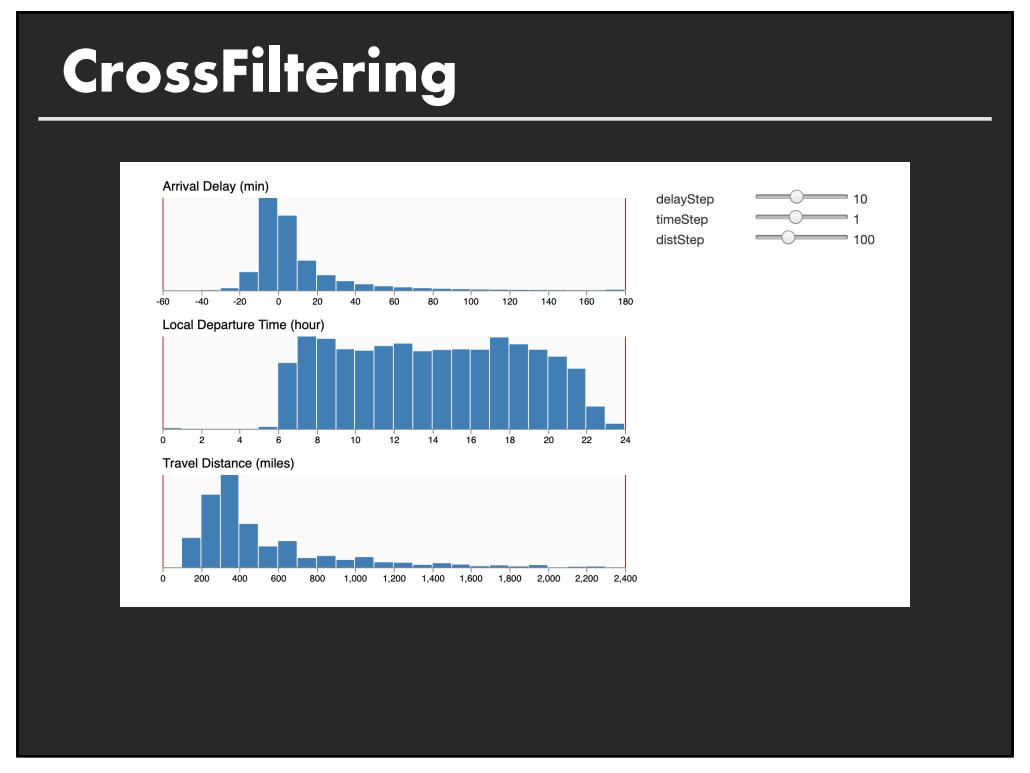

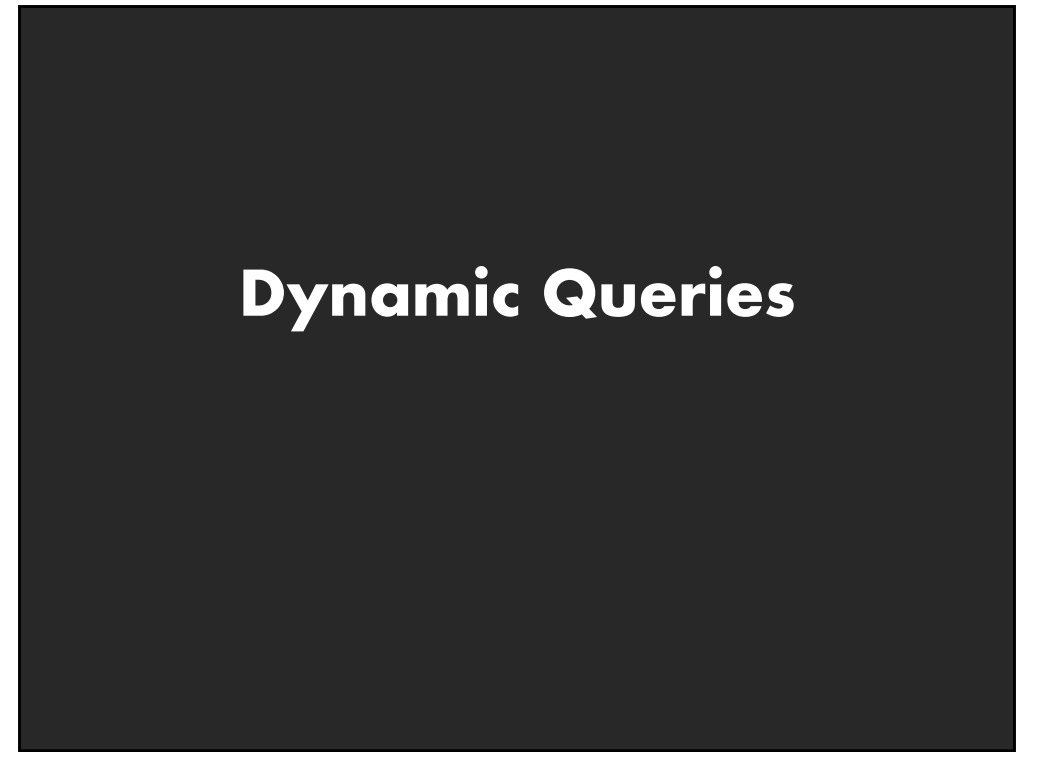

# **Query and results**

**SELECT house FROM east bay WHERE price < 1,000,000 AND bedrooms > 2 ORDER BY price**

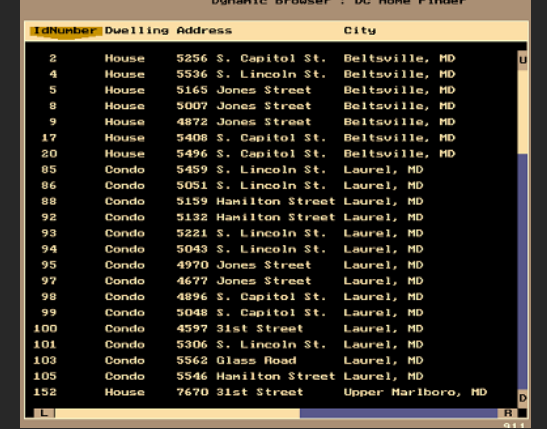

## **Issues**

- **1. For programmers**
- **2. Rigid syntax**
- **3. Only shows exact matches**
- **4. Too few or too many hits**
- **5. No hint on how to reformulate the query**
- **6. Slow question-answer loop**
- **7. Results returned as table**

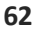

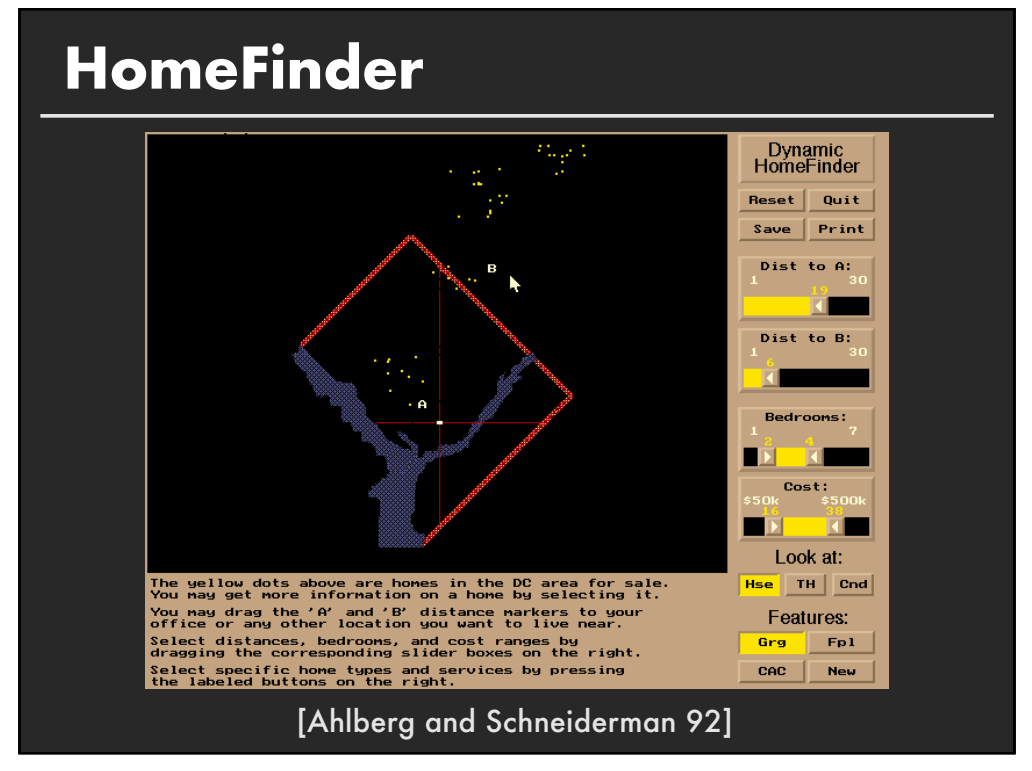

# **Direct manipulation**

- **1. Visual representation of objects and actions**
- **2. Rapid, incremental and reversible actions**
- **3. Selection by pointing (not typing)**
- **4. Immediate and continuous display of results**

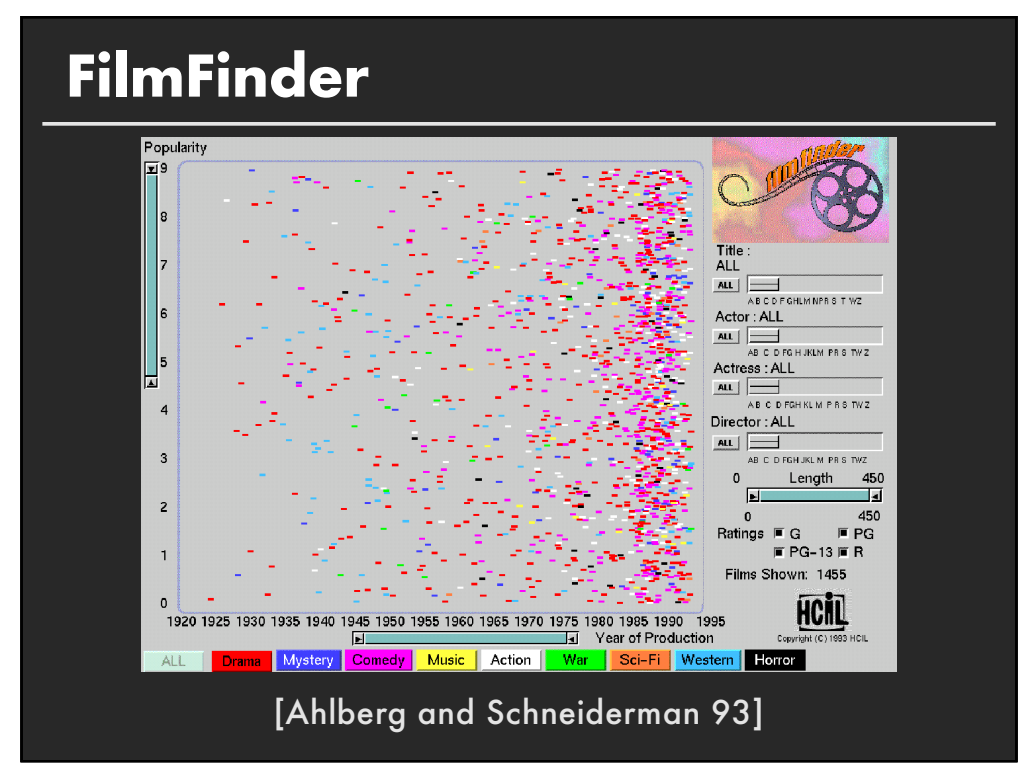

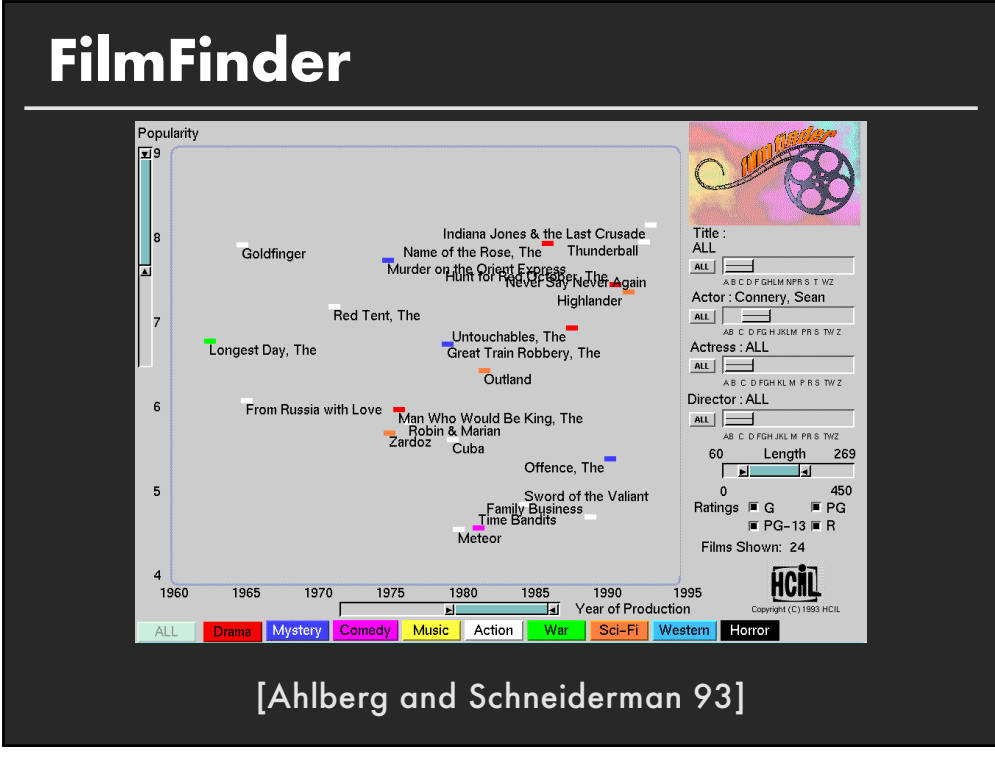

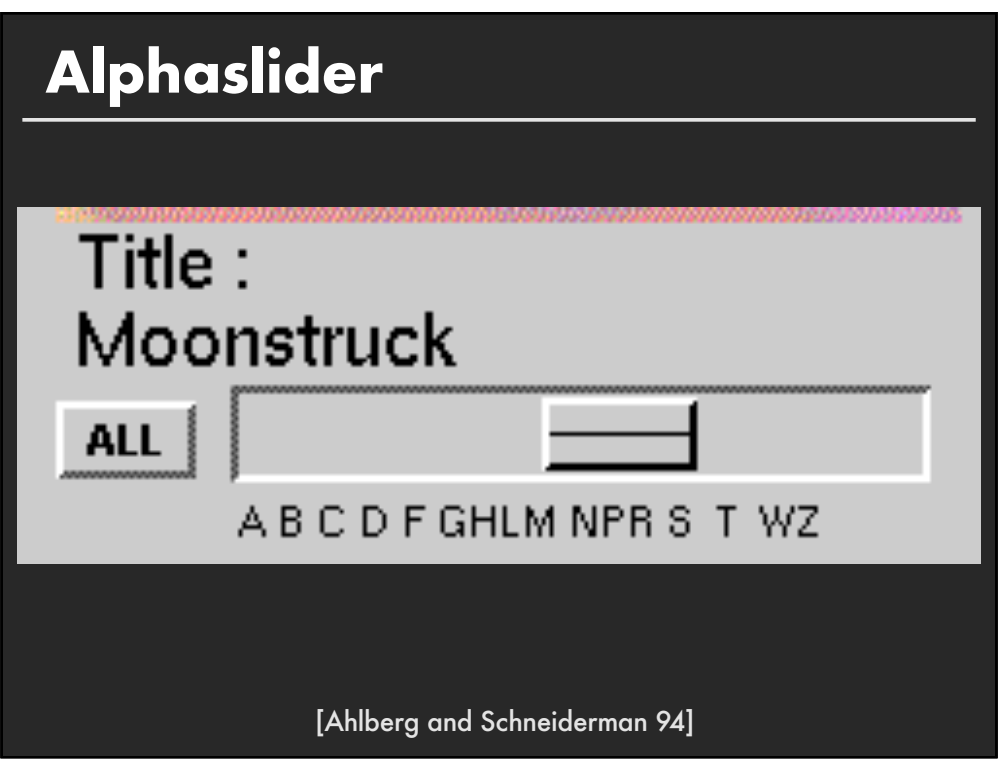

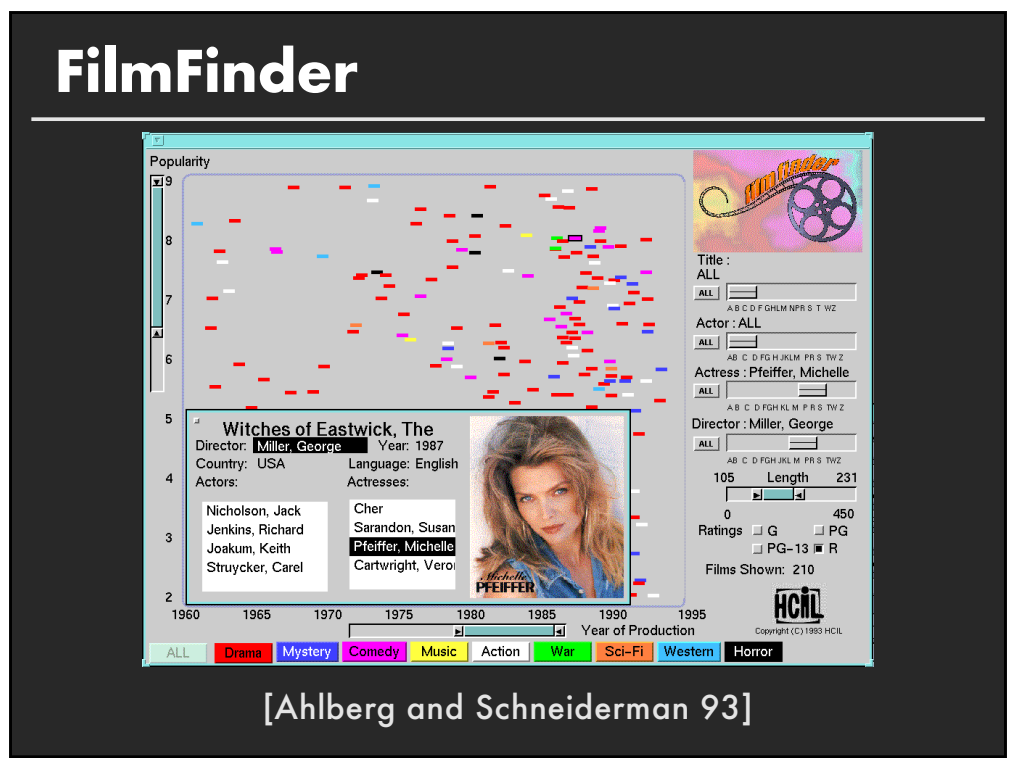

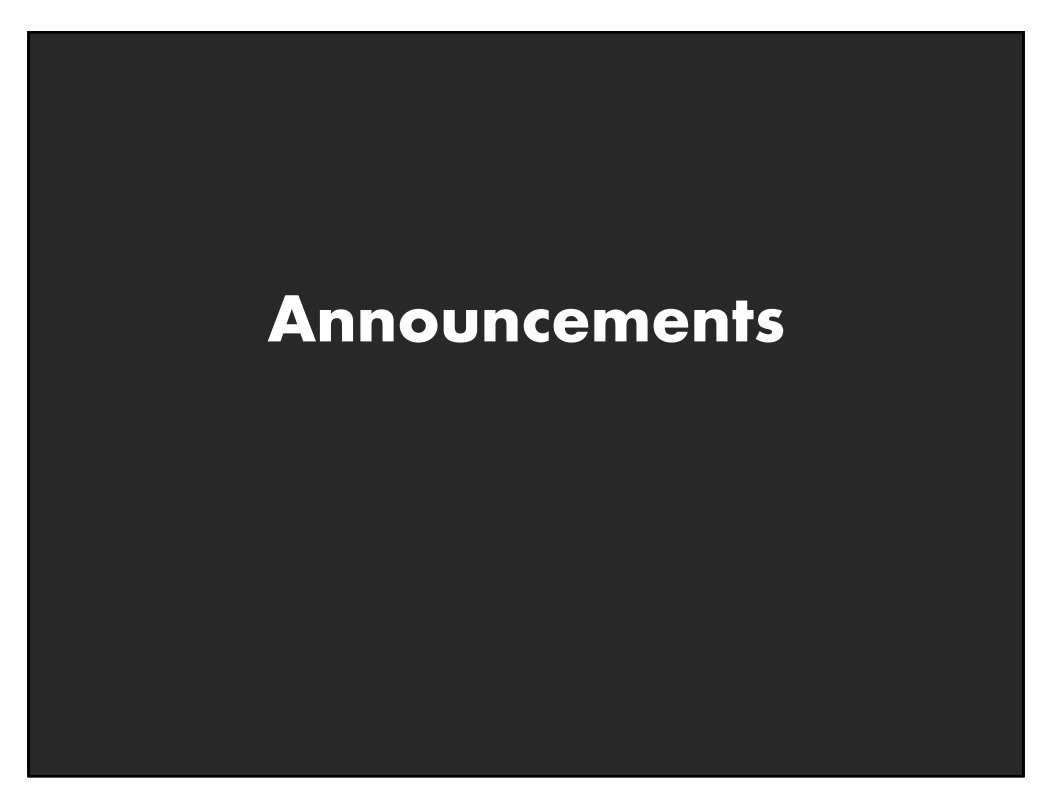

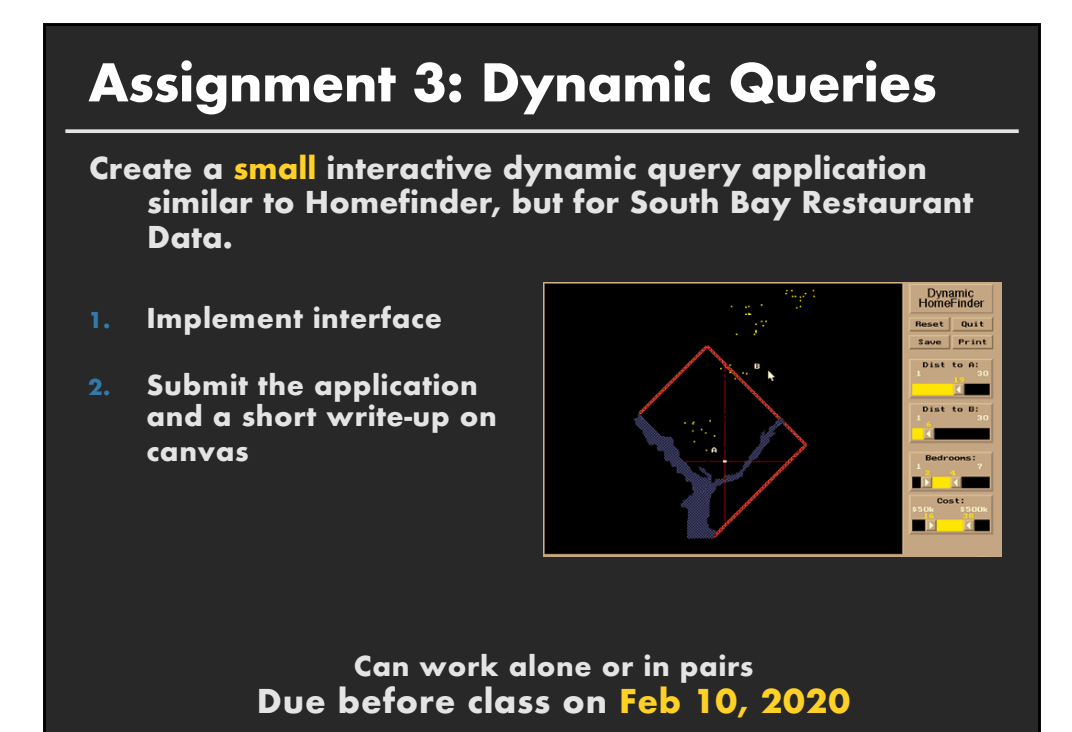

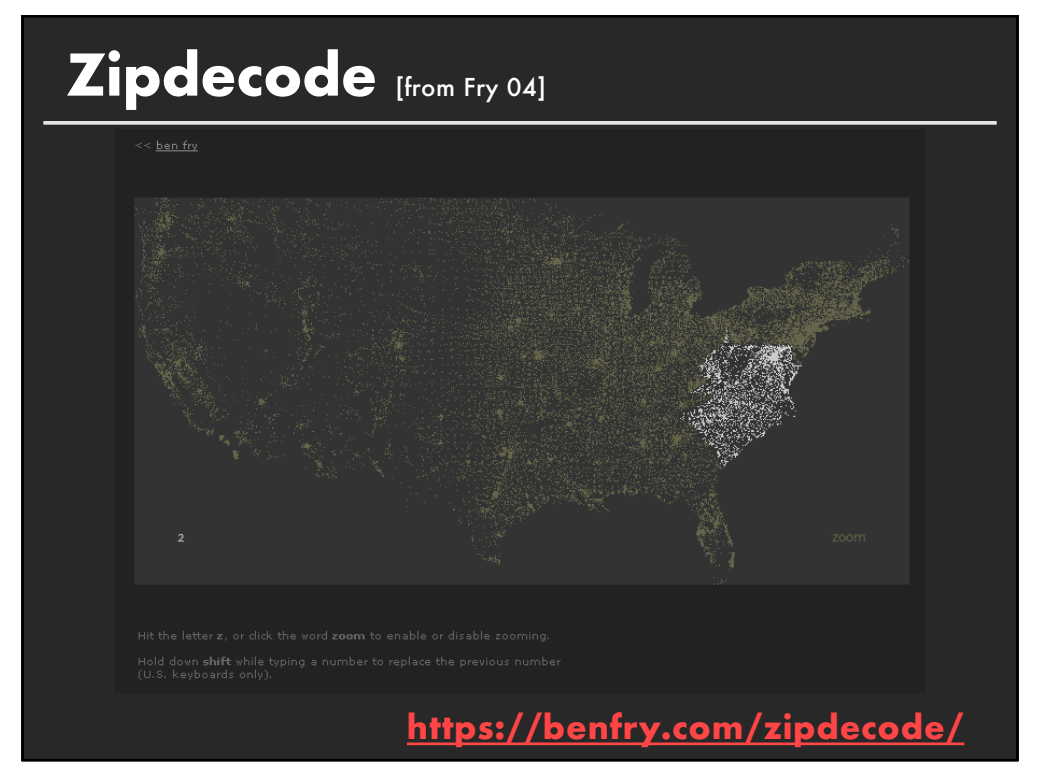

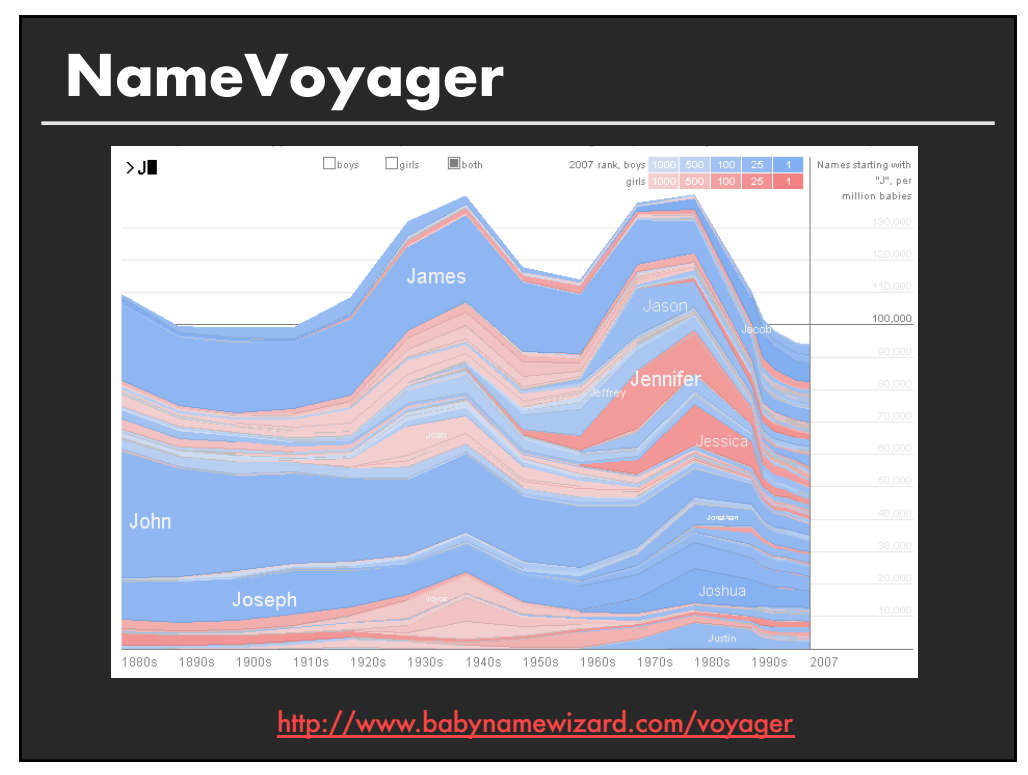

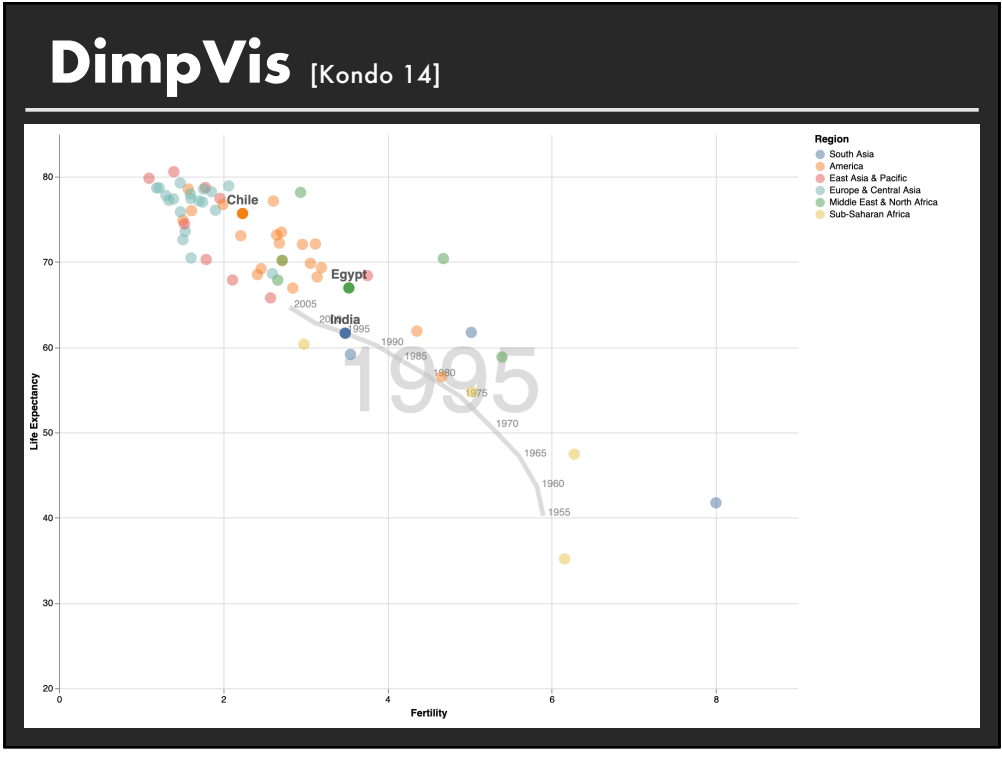

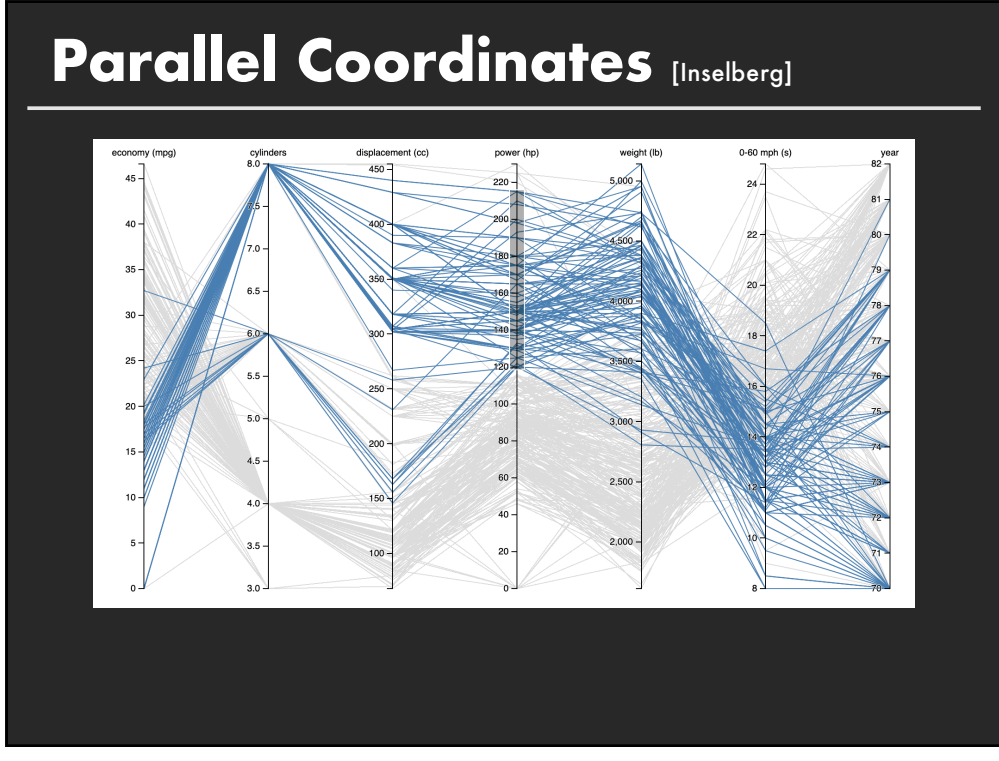

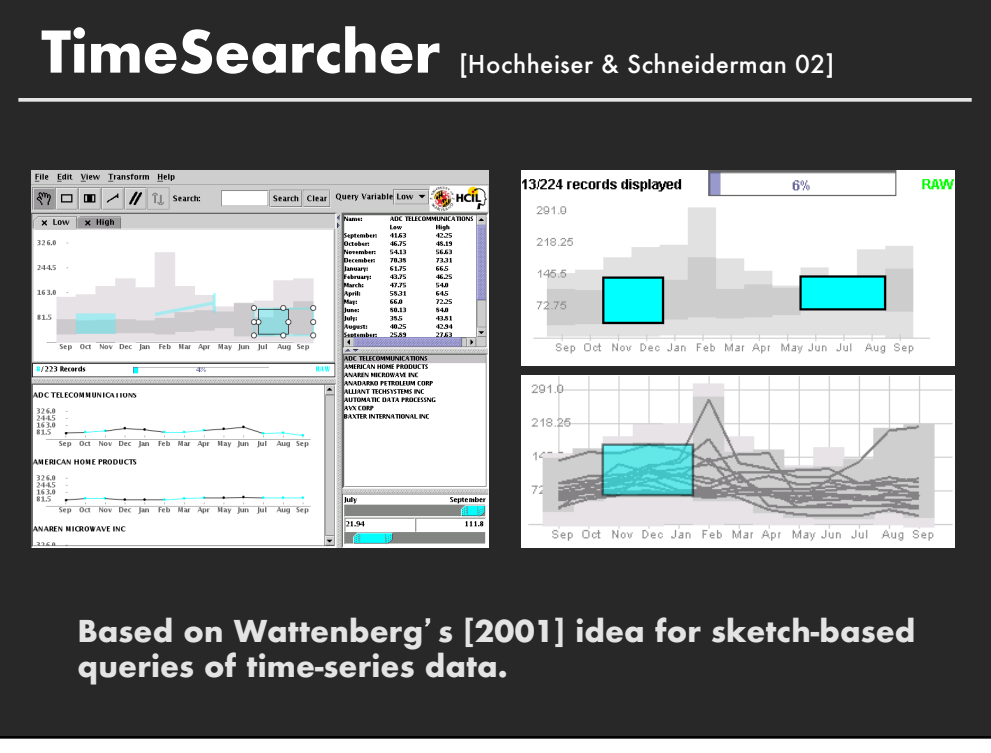

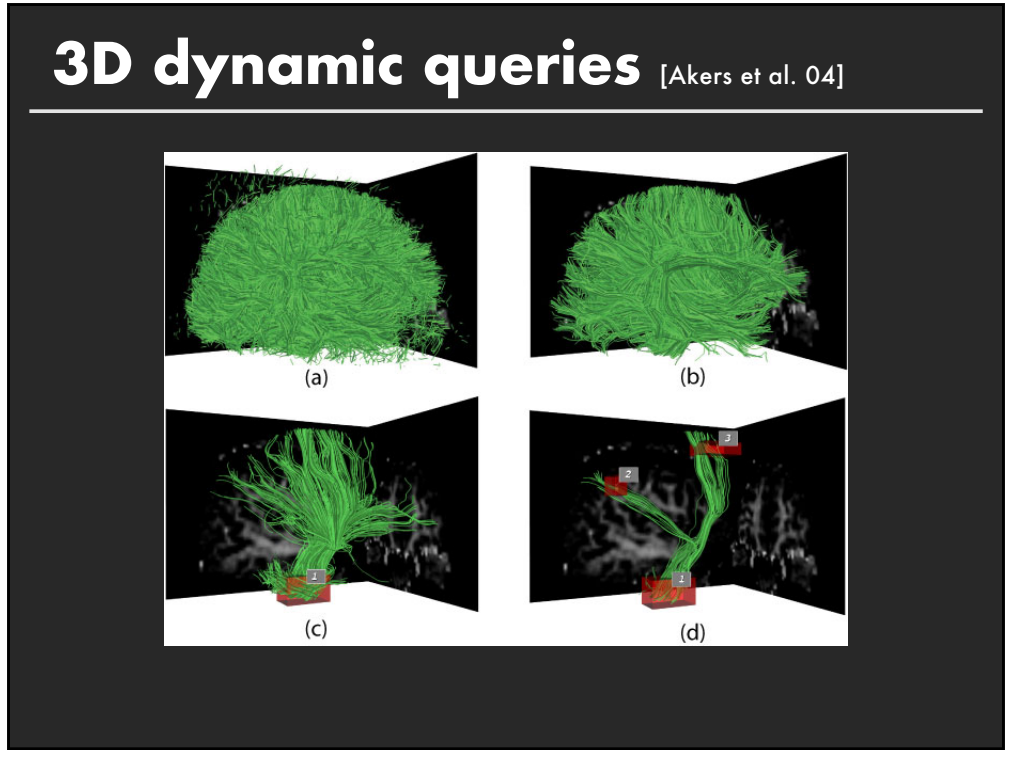

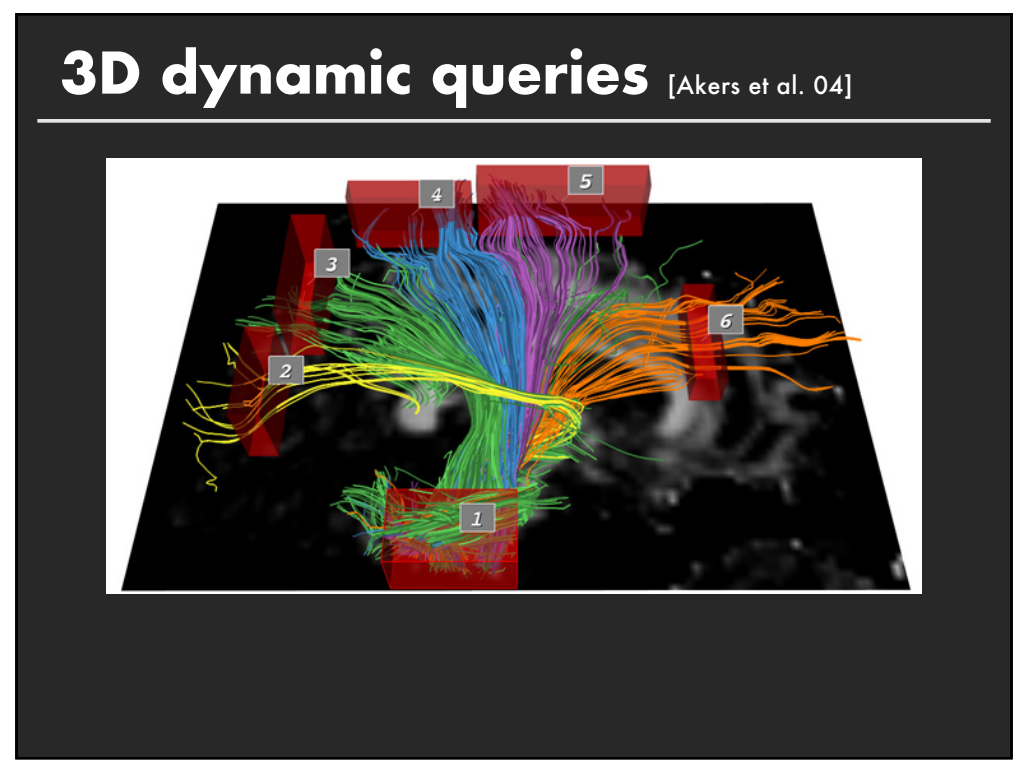

# **Pros and cons**

#### **Pros**

- **E.** Controls useful for both novices and experts
- **Quick way to explore data**

#### **Cons**

- Simple queries
- Lots of controls
- **Amount of data shown limited by screen space**

#### **Who would use these kinds of tools?**

**80**

# **Summary**

#### **Most visualizations are interactive**

**Exen passive media elicit interactions** 

#### **Good visualizations are task dependent**

**E** Pick the right interaction technique

# **Fundamental interaction techniques**

**E** Selection / Annotation, Brushing & Linking, Dynamic Queries